Mar 02 09:43:23.901: vmx| Log for VMware ESX pid=8764 version=4.1.0 build=build-260247 option=Release

Mar 02 09:43:23.901: vmx| The process is 64-bit.

Mar 02 09:43:23.901: vmx| Host codepage=UTF-8 encoding=UTF-8

Mar 02 09:43:23.901: vmx| Hostname=localhost

Mar 02 09:43:23.901: vmx| IP=127.0.0.1 (lo0)

Mar 02 09:43:23.901: vmx| IP=192.168.16.50 (vmk0)

Mar 02 09:43:23.901: vmx| Command line: "/bin/vmx" "-ssched.group=host/user" "-#" "name=VMware ESX;version=4.1.0;buildnumber=260247;licensename=VMware ESX Server;licenseversion=4.0 build-260247;" "-@" "pipe=/tmp/vmhsdaemon-0/vmxf7423b1e45988046;"  $\frac{m}{2}$ /vmfs/volumes/4cbc5686-82705b78-e2f1-002564f8d53a/abisuse.vmx"

Mar 02 09:43:23.901: vmx| Environment: "USER=root" "HOME=/" "SHELL=/bin/ash" "LANG=C"

Mar 02 09:43:23.901: vmx| Msg\_SetLocale: HostLocale=UTF-8 UserLocale=NULL

Mar 02 09:43:23.961: vmx| UI Connecting to pipe '/tmp/vmhsdaemon-0/vmxf7423b1e45988046' with user '(null)'

Mar 02 09:43:23.961: vmx| VMXVmdb: Local connection timeout: 60000 ms.

Mar 02 09:43:23.982: vmx| VmdbAddConnection: cnxPath=/db/connection/#1/, cnxIx=1

Mar 02 09:43:23.983: vmx| /vmfs/volumes/4cbc5686-82705b78-e2f1- 002564f8d53a**bischer Provinser absoluter**.vmx: Setup symlink /var/run/vmware/02714bb0914fd43596378882c23d3c64 -> /var/run/vmware/root\_0/1299059003902237\_8764

Mar 02 09:43:23.984: vmx| Vix: [8764 mainDispatch.c:379]: VMAutomation: Initializing VMAutomation.

Mar 02 09:43:23.993: vmx| Vix: [8764 mainDispatch.c:401]: VMAutomation: Detected the VM is not managed

Mar 02 09:43:23.993: vmx| Vix: [8764 mainDispatch.c:563]: VMAutomationOpenListenerSocket() listening

Mar 02 09:43:23.993: vmx| Sig\_Init already initialized

Mar 02 09:43:23.994: vmx| Vix: [8764 mainDispatch.c:3571]: VMAutomation\_ReportPowerOpFinished: statevar=0, newAppState=1870, success=1 additionalError=0

Mar 02 09:43:23.994: vmx| Transitioned vmx/execState/val to poweredOff

Mar 02 09:43:23.995: vmx| Vix: [8764 mainDispatch.c:3571]: VMAutomation\_ReportPowerOpFinished: statevar=1, newAppState=1873, success=1 additionalError=0

Mar 02 09:43:23.995: vmx| Vix: [8764 mainDispatch.c:3571]: VMAutomation\_ReportPowerOpFinished: statevar=2, newAppState=1877, success=1 additionalError=0

Mar 02 09:43:23.995: vmx| Vix: [8764 mainDispatch.c:3571]: VMAutomation\_ReportPowerOpFinished: statevar=3, newAppState=1881, success=1 additionalError=0

Mar 02 09:43:23.995: vmx| hostCPUID vendor: GenuineIntel

Mar 02 09:43:23.995: vmx| hostCPUID family: 0x6 model: 0x1a stepping: 0x5

Mar 02 09:43:23.995: vmx| hostCPUID codename: Nehalem (Core i7)

Mar 02 09:43:23.995: vmx| hostCPUID name: Intel(R) Xeon(R) CPU E5504 @ 2.00GHz

Mar 02 09:43:23.995: vmx| hostCPUID level 00000000, 0: 0x0000000b 0x756e6547 0x6c65746e 0x49656e69

Mar 02 09:43:23.995: vmx| hostCPUID level 00000001, 0: 0x000106a5 0x10100800 0x009ce3bd 0xbfebfbff

Mar 02 09:43:23.995: vmx| hostCPUID level 00000002, 0: 0x55035a01 0x00f0b0e3 0x00000000 0x09ca212c

Mar 02 09:43:23.995: vmx| hostCPUID level 00000003, 0: 0x00000000 0x00000000 0x00000000 0x00000000

Mar 02 09:43:23.995: vmx| hostCPUID level 00000004, 0: 0x1c004121 0x01c0003f 0x0000003f 0x00000000

Mar 02 09:43:23.995: vmx| hostCPUID level 00000005, 0: 0x00000040 0x00000040 0x00000003 0x00001120

Mar 02 09:43:23.995: vmx| hostCPUID level 00000006, 0: 0x00000001 0x00000002 0x00000001 0x00000000

Mar 02 09:43:23.995: vmx| hostCPUID level 00000007, 0: 0x00000000 0x00000000 0x00000000 0x00000000

Mar 02 09:43:23.995: vmx| hostCPUID level 00000008, 0: 0x00000000 0x00000000 0x00000000 0x00000000

Mar 02 09:43:23.995: vmx| hostCPUID level 00000009, 0: 0x00000000 0x00000000 0x00000000 0x00000000

Mar 02 09:43:23.995: vmx| hostCPUID level 0000000a, 0: 0x07300403 0x00000044 0x00000000 0x00000603

Mar 02 09:43:23.995: vmx| hostCPUID level 0000000b, 0: 0x00000001 0x00000001 0x00000100 0x00000010

Mar 02 09:43:23.995: vmx| hostCPUID level 80000000, 0: 0x80000008 0x00000000 0x00000000 0x00000000

Mar 02 09:43:23.995: vmx| hostCPUID level 80000001, 0: 0x00000000 0x00000000 0x00000001 0x28100800

Mar 02 09:43:23.995: vmx| hostCPUID level 80000002, 0: 0x65746e49 0x2952286c 0x6f655820 0x2952286e

Mar 02 09:43:23.995: vmx| hostCPUID level 80000003, 0: 0x55504320 0x20202020 0x20202020 0x45202020

Mar 02 09:43:23.995: vmx| hostCPUID level 80000004, 0: 0x34303535 0x20402020 0x30302e32 0x007a4847

Mar 02 09:43:23.995: vmx| hostCPUID level 80000005, 0: 0x00000000 0x00000000 0x00000000 0x00000000

Mar 02 09:43:23.995: vmx| hostCPUID level 80000006, 0: 0x00000000 0x00000000 0x01006040 0x00000000

Mar 02 09:43:23.995: vmx| hostCPUID level 80000007, 0: 0x00000000 0x00000000 0x00000000 0x00000100

Mar 02 09:43:23.995: vmx| hostCPUID level 80000008, 0: 0x00003028 0x00000000 0x00000000 0x00000000

Mar 02 09:43:23.995: vmx| CPUID differences from hostCPUID.

Mar 02 09:43:23.995: vmx| CPUID[1] level 00000001, 0: 0x000106a5 0x12100800 0x009ce3bd 0xbfebfbff

Mar 02 09:43:23.995: vmx| CPUID[1] level 0000000b, 0: 0x00000001 0x00000001 0x00000100 0x00000012

Mar 02 09:43:23.995: vmx| CPUID[2] level 00000001, 0: 0x000106a5 0x14100800 0x009ce3bd 0xbfebfbff

Mar 02 09:43:23.996: vmx| CPUID[2] level 0000000b, 0: 0x00000001 0x00000001 0x00000100 0x00000014

Mar 02 09:43:23.996: vmx| CPUID[3] level 00000001, 0: 0x000106a5 0x16100800 0x009ce3bd 0xbfebfbff

Mar 02 09:43:23.996: vmx| CPUID[3] level 0000000b, 0: 0x00000001 0x00000001 0x00000100 0x00000016

Mar 02 09:43:23.996: vmx| CPUID[4] level 00000001, 0: 0x000106a5 0x00100800 0x009ce3bd 0xbfebfbff

Mar 02 09:43:23.996: vmx| CPUID[4] level 0000000b, 0: 0x00000001 0x00000001 0x00000100 0x00000000

Mar 02 09:43:23.996: vmx| CPUID[5] level 00000001, 0: 0x000106a5 0x02100800 0x009ce3bd 0xbfebfbff

Mar 02 09:43:23.996: vmx| CPUID[5] level 0000000b, 0: 0x00000001 0x00000001 0x00000100 0x00000002

Mar 02 09:43:23.996: vmx| CPUID[6] level 00000001, 0: 0x000106a5 0x04100800 0x009ce3bd 0xbfebfbff

Mar 02 09:43:23.996: vmx| CPUID[6] level 0000000b, 0: 0x00000001 0x00000001 0x00000100 0x00000004

Mar 02 09:43:23.996: vmx| CPUID[7] level 00000001, 0: 0x000106a5 0x06100800 0x009ce3bd 0xbfebfbff

Mar 02 09:43:23.996: vmx| CPUID[7] level 0000000b, 0: 0x00000001 0x00000001 0x00000100 0x00000006

Mar 02 09:43:23.996: vmx| CPUID Maximum Physical Address Bits supported across all CPUs: 40

Mar 02 09:43:23.996: vmx| Common: MSR 0x3a = 0x5

Mar 02 09:43:23.996: vmx| Common: MSR 0x480 = 0xda04000000000e

Mar 02 09:43:23.996: vmx| Common: MSR 0x481 = 0x7f00000016

Mar 02 09:43:23.996: vmx| Common: MSR 0x482 = 0xfff9fffe04006172

Mar 02 09:43:23.996: vmx| Common: MSR 0x483 = 0x7fffff00036dfb

Mar 02 09:43:23.996: vmx| Common: MSR 0x484 = 0xffff000011fb

Mar 02 09:43:23.996: vmx| Common: MSR 0x485 = 0x401c5

Mar 02 09:43:23.996: vmx| Common: MSR 0x486 = 0x80000021

Mar 02 09:43:23.996: vmx| Common: MSR 0x487 = 0xffffffff

Mar 02 09:43:23.996: vmx| Common: MSR 0x488 = 0x2000

Mar 02 09:43:23.996: vmx| Common: MSR 0x489 = 0x27ff

Mar 02 09:43:23.996: vmx| Common: MSR 0x48a = 0x2a

Mar 02 09:43:23.996: vmx| Common: MSR 0x48b = 0x7f00000000

Mar 02 09:43:23.996: vmx| Common: MSR 0x48c = 0xf0106114141

Mar 02 09:43:23.996: vmx| Common: MSR 0x48d = 0x7f00000016

Mar 02 09:43:23.996: vmx| Common: MSR 0x48e = 0xfff9fffe04006172

Mar 02 09:43:23.996: vmx| Common: MSR 0x48f = 0x7fffff00036dfb

Mar 02 09:43:23.996: vmx| Common: MSR 0x490 = 0xffff000011fb

Mar 02 09:43:23.996: vmx| VMIOP: Init started

Mar 02 09:43:24.005: vmx| changing directory to /vmfs/volumes/4cbc5686-82705b78-e2f1- 002564f8d53a/ $\overline{\phantom{a}}$ e/. vv

Mar 02 09:43:24.005: vmx| Config file: /vmfs/volumes/4cbc5686-82705b78-e2f1- 002564f8d53a,  $\frac{a}{2}$   $\frac{b}{2}$   $\cdots$   $\cdots$ 

Mar 02 09:43:24.029: vmx| Vix: [8764 mainDispatch.c:3571]: VMAutomation\_ReportPowerOpFinished: statevar=1, newAppState=1873, success=1 additionalError=0

Mar 02 09:43:24.029: vmx| Vix: [8764 mainDispatch.c:3571]: VMAutomation\_ReportPowerOpFinished: statevar=2, newAppState=1878, success=1 additionalError=0

Mar 02 09:43:24.292: vmx| VMXVmdb\_LoadRawConfig: Loading raw config

Mar 02 09:43:24.419: vmx| VMXVmdbCbVmVmxExecState: Exec state change requested to state poweredOn without reset, soft.

Mar 02 09:43:24.419: vmx| TOOLS delaying state change request to state 3

Mar 02 09:43:24.419: vmx| PowerOn

Mar 02 09:43:24.425: vmx| VMXVmdb\_LoadRawConfig: Loading raw config

Mar 02 09:43:24.433: vmx| Vix: [8764 mainDispatch.c:3571]: VMAutomation\_ReportPowerOpFinished: statevar=0, newAppState=1871, success=1 additionalError=0

Mar 02 09:43:24.433: vmx| UNAME VMkernel localhost. 4.1.0 #1 SMP Release build-260247 May 18 2010 16:41:04 x86\_64 (uwglibc release: vmware, version: 2.5)

Mar 02 09:43:24.433: vmx| DICT --- USER PREFERENCES //.vmware/preferences

Mar 02 09:43:24.433: vmx| DICT --- USER DEFAULTS //.vmware/config

Mar 02 09:43:24.433: vmx| DICT --- HOST DEFAULTS /etc/vmware/config

Mar 02 09:43:24.433:  $vmx$  DICT libdir = /usr/lib/vmware

Mar 02 09:43:24.433: vmx| DICT authd.proxy.vim = vmware-hostd:hostd-vmdb

Mar 02 09:43:24.433: vmx | DICT authd.proxy.nfc = vmware-hostd:ha-nfc

Mar 02 09:43:24.433: vmx| DICT authd.proxy.nfcssl = vmware-hostd:ha-nfcssl

Mar 02 09:43:24.433: vmx| DICT vmauthd.logEnabled = FALSE

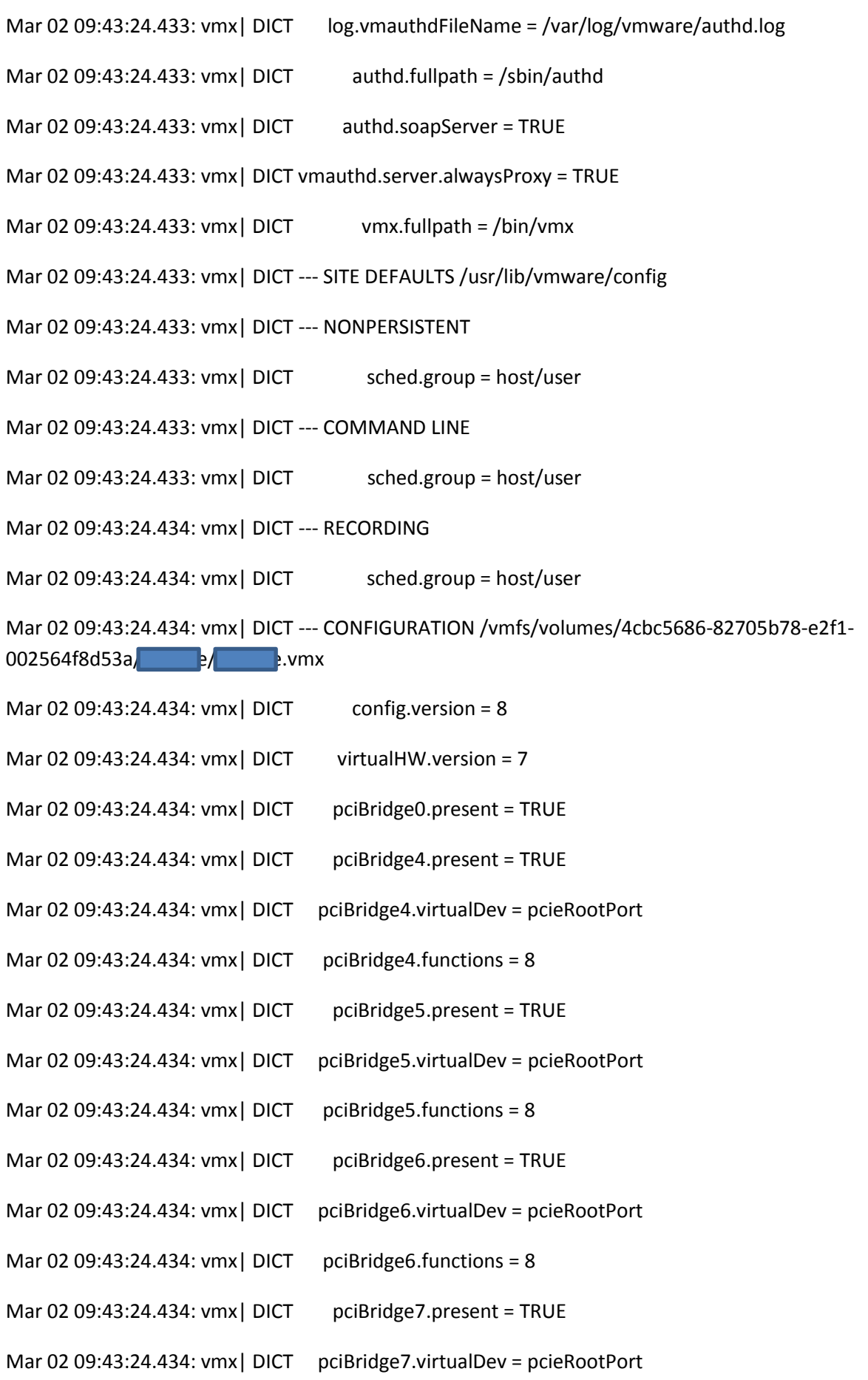

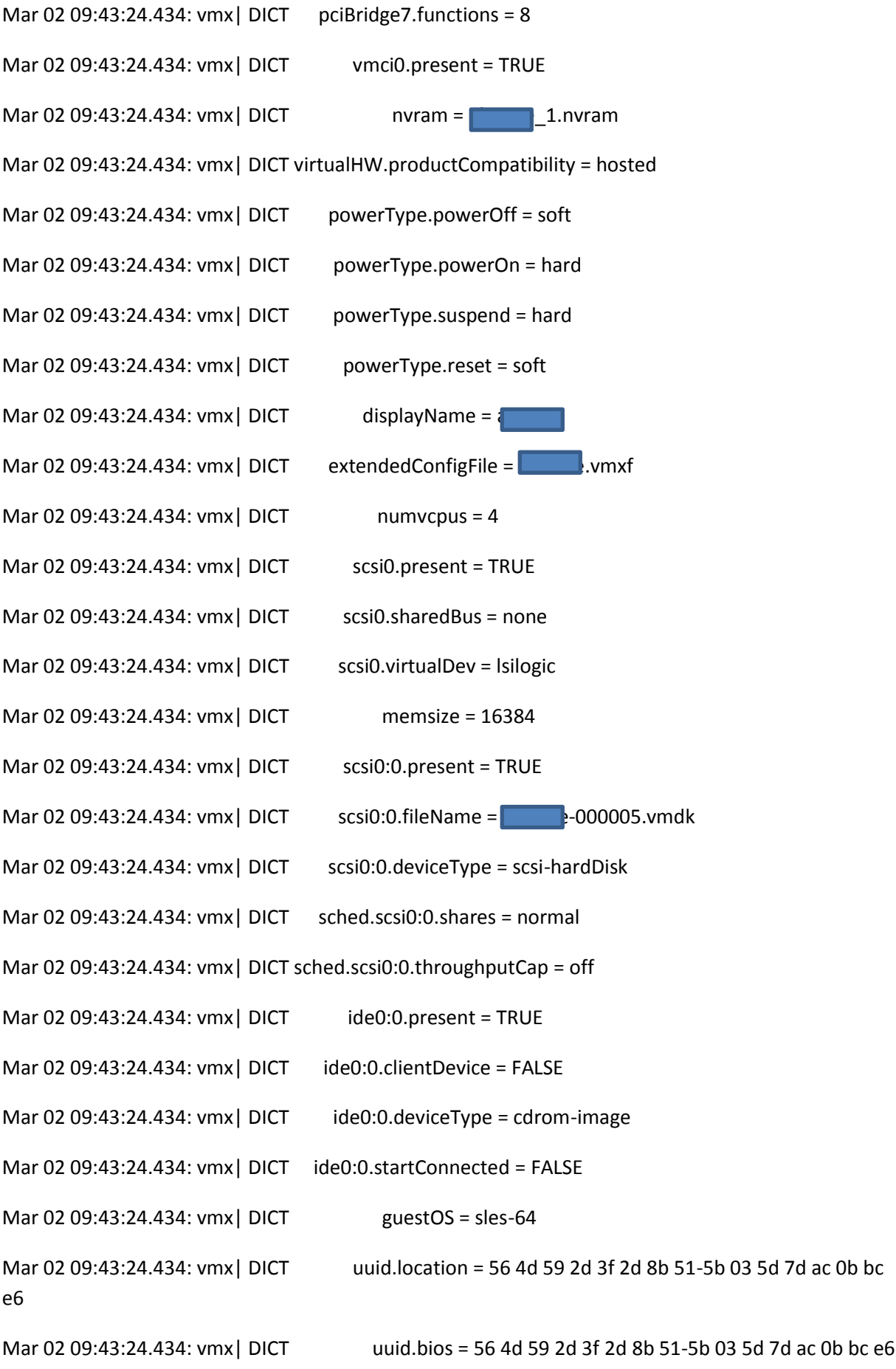

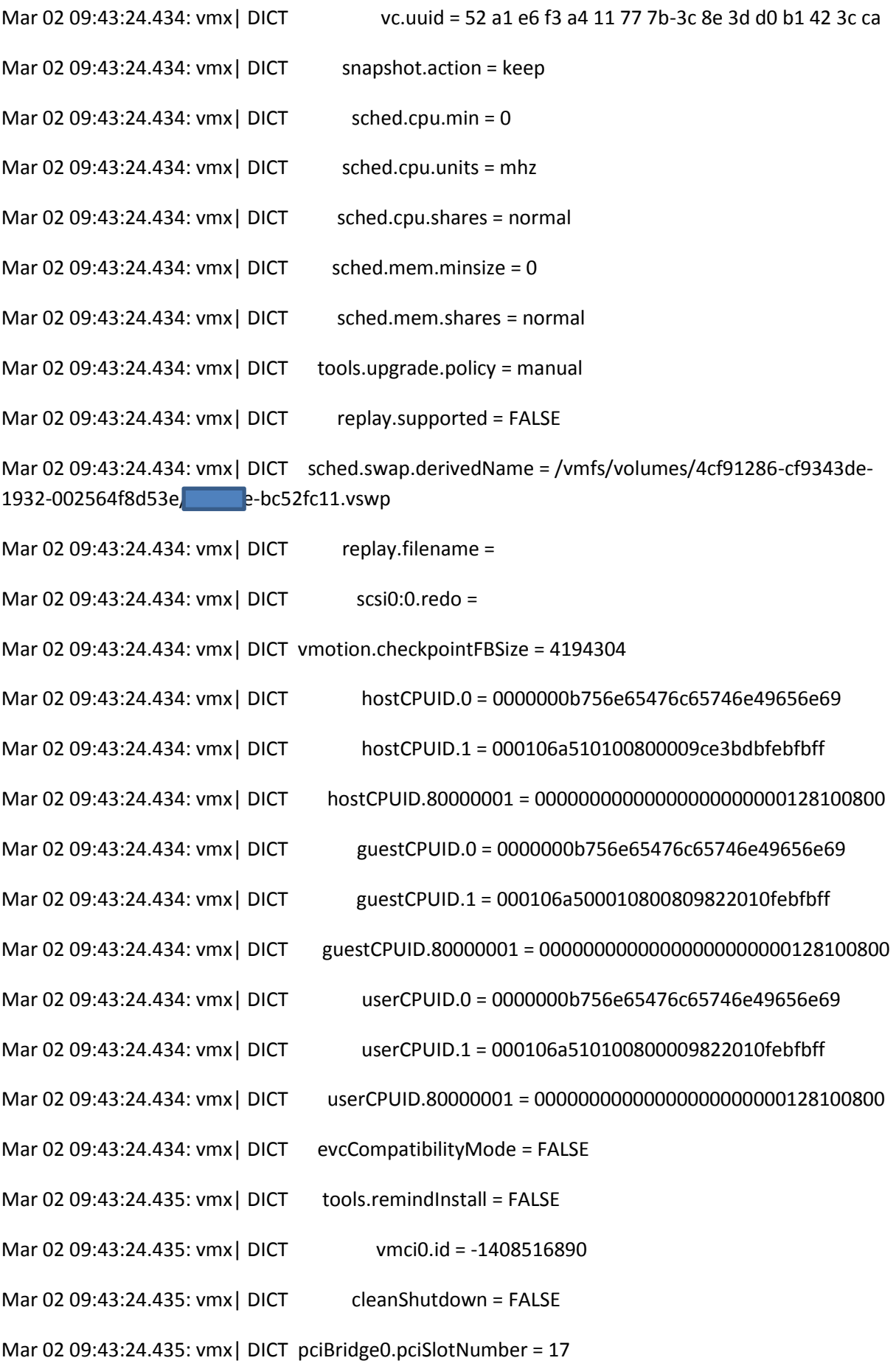

Mar 02 09:43:24.435: vmx| DICT pciBridge4.pciSlotNumber = 21 Mar 02 09:43:24.435: vmx| DICT pciBridge5.pciSlotNumber = 22 Mar 02 09:43:24.435: vmx| DICT pciBridge6.pciSlotNumber = 23 Mar 02 09:43:24.435: vmx| DICT pciBridge7.pciSlotNumber = 24 Mar 02 09:43:24.435: vmx| DICT scsi0.pciSlotNumber = 16 Mar 02 09:43:24.435: vmx| DICT vmci0.pciSlotNumber = 34 Mar 02 09:43:24.435: vmx | DICT ide0:0.fileName = /usr/lib/vmware/isoimages/linux.iso Mar 02 09:43:24.435: vmx | DICT tools.syncTime = FALSE Mar 02 09:43:24.435:  $vmx$  DICT unity.wasCapable = FALSE Mar 02 09:43:24.435: vmx| DICT ethernet0.present = TRUE Mar 02 09:43:24.435: vmx| DICT ethernet1.present = TRUE Mar 02 09:43:24.435: vmx| DICT ethernet0.virtualDev = e1000 Mar 02 09:43:24.435: vmx| DICT ethernet0.networkName = VM Network Mar 02 09:43:24.435: vmx| DICT ethernet0.addressType = generated Mar 02 09:43:24.435: vmx| DICT ethernet1.virtualDev = e1000 Mar 02 09:43:24.435: vmx| DICT ethernet1.networkName = VM Network 2 Mar 02 09:43:24.435: vmx| DICT ethernet1.addressType = generated Mar 02 09:43:24.435: vmx| DICT ethernet0.generatedAddress = 00:0c:29:0b:bc:e6 Mar 02 09:43:24.435: vmx| DICT ethernet1.generatedAddress = 00:0c:29:0b:bc:f0 Mar 02 09:43:24.435: vmx| DICT ethernet0.pciSlotNumber = 32 Mar 02 09:43:24.435: vmx| DICT ethernet1.pciSlotNumber = 33 Mar 02 09:43:24.435: vmx| DICT ethernet0.generatedAddressOffset = 0 Mar 02 09:43:24.435: vmx | DICT ethernet1.generatedAddressOffset = 10 Mar 02 09:43:24.435: vmx| DICT scsi0:0.ctkEnabled = TRUE Mar 02 09:43:24.435: vmx| DICT ctkEnabled = TRUE Mar 02 09:43:24.435: vmx | DICT scsi0:1.present = TRUE Mar 02 09:43:24.435: vmx | DICT scsi0:1.fileName =  $\blacksquare$  1-000006.vmdk Mar 02 09:43:24.435: vmx | DICT scsi0:1.deviceType = scsi-hardDisk

Mar 02 09:43:24.435: vmx| DICT scsi0:1.ctkEnabled = TRUE Mar 02 09:43:24.435: vmx | DICT scsi0:1.redo = Mar 02 09:43:24.435: vmx | DICT floppy0.present = FALSE Mar 02 09:43:24.435: vmx| DICT --- USER DEFAULTS ~/.vmware/config Mar 02 09:43:24.435: vmx| DICT --- HOST DEFAULTS /etc/vmware/config Mar 02 09:43:24.435:  $vmx$  DICT libdir = /usr/lib/vmware Mar 02 09:43:24.435: vmx | DICT authd.proxy.vim = vmware-hostd:hostd-vmdb Mar 02 09:43:24.435: vmx| DICT authd.proxy.nfc = vmware-hostd:ha-nfc Mar 02 09:43:24.435: vmx| DICT authd.proxy.nfcssl = vmware-hostd:ha-nfcssl Mar 02 09:43:24.435: vmx| DICT vmauthd.logEnabled = FALSE Mar 02 09:43:24.435: vmx| DICT log.vmauthdFileName = /var/log/vmware/authd.log Mar 02 09:43:24.435: vmx | DICT authd.fullpath = /sbin/authd Mar 02 09:43:24.435: vmx| DICT authd.soapServer = TRUE Mar 02 09:43:24.435: vmx| DICT vmauthd.server.alwaysProxy = TRUE Mar 02 09:43:24.435: vmx | DICT vmx.fullpath =  $\frac{1}{10}$ in/vmx Mar 02 09:43:24.435: vmx| DICT --- SITE DEFAULTS /usr/lib/vmware/config Mar 02 09:43:24.435: vmx| DICT --- GLOBAL SETTINGS /usr/lib/vmware/settings Mar 02 09:43:24.435: vmx| DICT guest.commands.sharedPolicyRefCount = 0 Mar 02 09:43:24.450: vmx| Vix: [8764 mainDispatch.c:3571]: VMAutomation\_ReportPowerOpFinished: statevar=1, newAppState=1873, success=1 additionalError=0 Mar 02 09:43:24.456: vmx| VMXVmdb\_LoadRawConfig: Loading raw config Mar 02 09:43:24.464: vmx| hostCpuFeatures = 0x4c6001fd Mar 02 09:43:24.464: vmx| hostNumPerfCounters = 4 Mar 02 09:43:24.464: vmx | MONITOR MODE: allowed modes : BT32 HV HWMMU Mar 02 09:43:24.464: vmx| MONITOR MODE: user requested modes : BT32 HV HWMMU Mar 02 09:43:24.464: vmx| MONITOR MODE: guestOS preferred modes: HWMMU HV BT32 Mar 02 09:43:24.464: vmx | MONITOR MODE: filtered list : HWMMU HV BT32 Mar 02 09:43:24.464: vmx| HV Settings: virtual exec = 'hardware'; virtual mmu = 'hardware'

Mar 02 09:43:24.464: vmx| Basic VMX Information (0x00da04000000000e) Mar 02 09:43:24.464: vmx| VMCS revision ID 14 Mar 02 09:43:24.464: vmx| VMCS region length 1024 Mar 02 09:43:24.464: vmx| VMX physical-address width natural Mar 02 09:43:24.464: vmx | SMM dual-monitor mode yes Mar 02 09:43:24.464: vmx | Advanced INS/OUTS info ves Mar 02 09:43:24.464: vmx| True VMX MSRs yes Mar 02 09:43:24.464: vmx| VMCS memory type WB Mar 02 09:43:24.464: vmx| Pin-Based VM-Execution Controls (0x0000007f00000016) Mar 02 09:43:24.464: vmx | External-interrupt exiting  $\{0,1\}$ Mar 02 09:43:24.464: vmx | NMI exiting {0,1} Mar 02 09:43:24.464: vmx | Virtual NMIs  $\{0,1\}$ Mar 02 09:43:24.464: vmx| Activate VMX-preemption timer {0,1} Mar 02 09:43:24.464: vmx| Primary Processor-Based VM-Execution Controls (0xfff9fffe04006172) Mar 02 09:43:24.464: vmx | Interrupt-window exiting  $\{0,1\}$ Mar 02 09:43:24.464: vmx | Use TSC offsetting  ${0,1}$ Mar 02 09:43:24.464: vmx | HLT exiting {0,1} Mar 02 09:43:24.464: vmx | INVLPG exiting {0,1} Mar 02 09:43:24.464: vmx | MWAIT exiting {0,1} Mar 02 09:43:24.464: vmx | RDPMC exiting  ${0,1}$ Mar 02 09:43:24.464: vmx | RDTSC exiting  ${0,1}$ Mar 02 09:43:24.464: vmx | CR3-load exiting {0,1} Mar 02 09:43:24.464: vmx | CR3-store exiting  ${0,1}$ Mar 02 09:43:24.465: vmx | CR8-load exiting {0,1} Mar 02 09:43:24.465: vmx | CR8-store exiting  ${0,1}$ Mar 02 09:43:24.465: vmx| Use TPR shadow {0,1} Mar 02 09:43:24.465: vmx | NMI-window exiting {0,1} Mar 02 09:43:24.465: vmx | MOV-DR exiting {0,1}

Mar 02 09:43:24.465: vmx | Unconditional I/O exiting {0,1} Mar 02 09:43:24.465: vmx | Use I/O bitmaps  $\{0,1\}$ Mar 02 09:43:24.465: vmx | Monitor trap flag {0.1} Mar 02 09:43:24.465: vmx| Use MSR bitmaps {0,1} Mar 02 09:43:24.465: vmx | MONITOR exiting  ${0,1}$ Mar 02 09:43:24.465: vmx | PAUSE exiting {0,1} Mar 02 09:43:24.465: vmx| Activate secondary controls {0,1} Mar 02 09:43:24.465: vmx| Secondary Processor-Based VM-Execution Controls (0x0000007f00000000) Mar 02 09:43:24.465: vmx| Virtualize APIC accesses {0,1} Mar 02 09:43:24.465: vmx | Enable EPT {0,1} Mar 02 09:43:24.465: vmx | Descriptor-table exiting  ${0.1}$ } Mar 02 09:43:24.465: vmx | Enable RDTSCP {0.1} Mar 02 09:43:24.465: vmx | Virtualize x2APIC mode {0,1} Mar 02 09:43:24.465: vmx | Enable VPID {0,1} Mar 02 09:43:24.465: vmx| WBINVD exiting {0,1} Mar 02 09:43:24.465: vmx| Unrestricted guest { 0 } Mar 02 09:43:24.465: vmx| PAUSE-loop exiting { 0 } Mar 02 09:43:24.465: vmx| VM-Exit Controls (0x007fffff00036dfb) Mar 02 09:43:24.465: vmx | Save debug controls  ${0,1}$ Mar 02 09:43:24.465: vmx| Host address-space size {0,1} Mar 02 09:43:24.465: vmx | Load IA32 PERF GLOBAL CTRL {0,1} Mar 02 09:43:24.465: vmx| Acknowledge interrupt on exit {0,1} Mar 02 09:43:24.465: vmx | Save IA32 PAT {0,1} Mar 02 09:43:24.465: vmx | Load IA32\_PAT  ${0,1}$ Mar 02 09:43:24.465: vmx| Save IA32\_EFER {0,1} Mar 02 09:43:24.465: vmx| Load IA32\_EFER {0,1} Mar 02 09:43:24.465: vmx | Save VMX-preemption timer {0,1}

Mar 02 09:43:24.465: vmx| VM-Entry Controls (0x0000ffff000011fb) Mar 02 09:43:24.465: vmx | Load debug controls  ${0,1}$ Mar 02 09:43:24.465: vmx| IA-32e mode guest {0,1} Mar 02 09:43:24.465: vmx | Entry to SMM  ${0,1}$ Mar 02 09:43:24.465: vmx | Deactivate dual-monitor mode {0,1} Mar 02 09:43:24.465: vmx | Load IA32 PERF GLOBAL CTRL {0,1} Mar 02 09:43:24.465: vmx | Load IA32\_PAT  ${0,1}$ Mar 02 09:43:24.465: vmx| Load IA32\_EFER {0,1} Mar 02 09:43:24.465: vmx| VPID and EPT Capabilities (0x00000f0106114141) Mar 02 09:43:24.465: vmx| R=0/W=0/X=1 yes Mar 02 09:43:24.465: vmx| Page-walk length 3 yes Mar 02 09:43:24.465: vmx| EPT memory type WB yes Mar 02 09:43:24.465: vmx| 2MB super-page yes Mar 02 09:43:24.465: vmx| INVEPT support yes Mar 02 09:43:24.465: vmx| Type 1 INVEPT yes Mar 02 09:43:24.465: vmx| Type 2 INVEPT yes Mar 02 09:43:24.465: vmx| INVVPID support yes Mar 02 09:43:24.465: vmx| Type 0 INVVPID yes Mar 02 09:43:24.465: vmx| Type 1 INVVPID yes Mar 02 09:43:24.465: vmx| Type 2 INVVPID yes Mar 02 09:43:24.465: vmx| Type 3 INVVPID yes Mar 02 09:43:24.465: vmx| Miscellaneous VMX Data (0x00000000000401c5) Mar 02 09:43:24.465: vmx | TSC to preemption timer ratio 5 Mar 02 09:43:24.465: vmx | Unrestricted guests no Mar 02 09:43:24.465: vmx| Activity State HLT yes Mar 02 09:43:24.465: vmx| Activity State shutdown yes Mar 02 09:43:24.465: vmx| Activity State wait-for-SIPI yes Mar 02 09:43:24.465: vmx | CR3 targets supported 4

Mar 02 09:43:24.465: vmx| Maximum MSR list size 512

Mar 02 09:43:24.465: vmx| MSEG revision ID 0

Mar 02 09:43:24.465: vmx| VMX-Fixed Bits in CR0 (0x0000000080000021/0x00000000ffffffff)

Mar 02 09:43:24.465: vmx | Fixed to 0 0xffffffff00000000

Mar 02 09:43:24.465: vmx | Fixed to 1 0x0000000080000021

Mar 02 09:43:24.465: vmx| Variable 0x000000007fffffde

Mar 02 09:43:24.465: vmx| VMX-Fixed Bits in CR4 (0x0000000000002000/0x00000000000027ff)

Mar 02 09:43:24.466: vmx | Fixed to 0 0xffffffffffffd800

Mar 02 09:43:24.466: vmx | Fixed to 1 0x0000000000002000

Mar 02 09:43:24.466: vmx| Variable 0x00000000000007ff

Mar 02 09:43:24.466: vmx| VMCS Enumeration (0x000000000000002a)

Mar 02 09:43:24.466: vmx| Highest index 0x15

Mar 02 09:43:24.526: vmx| VMMon\_ConfigMemSched: vmmon.numVCPUs=4

Mar 02 09:43:24.527: vmx| CreateVM: Swap: generating normal swap file name.

Mar 02 09:43:24.528: vmx| Swap file path: '/vmfs/volumes/4cbc5686-82705b78-e2f1- 002564f8d53a/**abisuse-bc52fc11.vswp**'

Mar 02 09:43:24.690: vmx| Using swap file '/vmfs/volumes/4cf91286-cf9343de-1932- 002564f8d53e/**complete-bc52fc11.vswp'** 

Mar 02 09:43:24.690: vmx| VMXVmdb\_LoadRawConfig: Loading raw config

Mar 02 09:43:24.699: vmx| Monitor64\_PowerOn()

Mar 02 09:43:24.701: vmx| vmm64->cr3 = 0x400e0000, vmkContext = 0x4100a7db82a8, vmkCR3 = 0x3e11f000

Mar 02 09:43:24.701: vmx| vmm64->cr3 = 0xf83000, vmkContext = 0x4100a7db87b8, vmkCR3 = 0xd29000

Mar 02 09:43:24.701: vmx| vmm64->cr3 = 0x405e6000, vmkContext = 0x4100a7db8cc8, vmkCR3 = 0xc33000

Mar 02 09:43:24.701: vmx| vmm64->cr3 = 0xe49000, vmkContext = 0x4100a666b408, vmkCR3 = 0xbf03d000

Mar 02 09:43:24.701: vmx| vmm64-modules: [vmm.vmm64 .data:0xfffffffffc052000-0x1684 .pervcpu:0xfffffffffc054000-0xb08 .sdata:0xfffffffffc055000-0x9b0 .statvars:0xfffffffffc056000-0x210 .shared:0xfffffffffc057000-0x1afc0 .bss:0xfffffffffc078000-0x33f88 .rodata:0xfffffffffc200000-0x15be0 .text:0xfffffffffc217000-0x7b60e .kstatvars:0x3000-0x0 .eh\_frame:0xfffffffffc2ae000-0x15030, mmuhwmmu.vmm64 .rodata:0xfffffffffc215be0-0xd2 .data:0xfffffffffc053684-0x4 .shared:0xfffffffffc071fc0-0x540 .bss:0xfffffffffc0abfa0-0x1ef8 .text:0xfffffffffc292610-0xb178 .statvars:0x2000-0x0 .kstatvars:0x2000-0x0 .scb:0x4ce0-0x120 .shared\_meta:0x50a0-0x2a0 .patchtext:0x410-0xb0 .eh\_frame:0xfffffffffc2c3030-0x1af0 .comment:0xefa-0x10e, pv-none.vmm64 .shared:0xfffffffffc072500-0x440 .bss:0x1000-0x0 .text:0xfffffffffc29d788-0x4 .shared\_meta:0x5340- 0x90 .eh\_frame:0xfffffffffc2c4b20-0x48 .comment:0x1008-0x48, vprobe-none.vmm64 .text:0xfffffffffc29d78c-0x1a .eh\_frame:0xfffffffffc2c4b68-0xf0 .comment:0x1050-0x12, hv-vt.vmm64 .rodata:0xfffffffffc215cc0-0x7bc .data:0xfffffffffc053690-0x50 .shared:0x2000-0x0 .bss:0xfffffffffc0adea0-0x12b41 .text:0xfffffffffc29d7b0-0xdd02 .statvars:0x2000-0x0 .kstatvars:0x2000-0x0 .eh\_frame:0xfffffffffc2c4c58-0x2718 .comment:0x1062-0x5a .patchtext:0x4c0- 0x20, gphys-ept.vmm64 .rodata:0xfffffffffc216480-0x29 .data:0xfffffffffc0536e0-0x8 .shared:0xfffffffffc072940-0xc0 .bss:0xfffffffffc0c0a00-0xa0 .text:0xfffffffffc2ab4c0-0x23ba .statvars:0x2000-0x0 .kstatvars:0x2000-0x0 .scb:0x4e00-0x60 .shared\_meta:0x53d0-0x2d0 .patchtext:0x4e0-0x20 .eh\_frame:0xfffffffffc2c7370-0x5f8 .comment:0x10bc-0x12, vmsafenone.vmm64 .shared:0xfffffffffc072a00-0x40 .bss:0x1000-0x0 .text:0xfffffffffc2ad87c-0x17 .shared\_meta:0x56a0-0x30 .eh\_frame:0xfffffffffc2c7968-0xc0 .comment:0x10ce-0x12, videionone.vmm64 .rodata:0xfffffffffc2164b0-0xdf .data:0x1000-0x0 .shared:0x1000-0x0 .bss:0x1000-0x0 .text:0xfffffffffc2ad894-0xaa .statvars:0x1000-0x0 .kstatvars:0x1000-0x0 .eh\_frame:0xfffffffffc2c7a28-0x160 .comment:0x10e0-0x12, {PerVcpu} .shared:0xfffffffffc073000- 0x4000, {SharedAreaReservations} .shared:0xfffffffffc077000-0x640, <MonSrcFile> .rodata:0xfffffffffc21658f-0x455]

Mar 02 09:43:24.701: vmx| vmm64-vcpus: 4

Mar 02 09:43:24.707: vmx| KHZEstimate 1994999

Mar 02 09:43:24.707: vmx| MHZEstimate 1995

Mar 02 09:43:24.707: vmx| NumVCPUs 4

Mar 02 09:43:24.709: vmx| UUID: location-UUID is 56 4d 59 2d 3f 2d 8b 51-5b 03 5d 7d ac 0b bc e6

Mar 02 09:43:24.709: vmx| AIOGNRC: numThreads=2 ide=0, scsi=0, passthru=1

Mar 02 09:43:24.709: vmx| WORKER: Creating new group with numThreads=2 (2)

Mar 02 09:43:24.709: vmx| CPU0: PMC: IA32, Nehalem-C or later PMC: Patch Level 0x11, smmFrz (hw): (1)

Mar 02 09:43:24.710: vmx| [c:0 f:1 e:0]

Mar 02 09:43:24.710: vmx| CPU1: PMC: IA32, Nehalem-C or later PMC: Patch Level 0x11, smmFrz (hw): (1)

Mar 02 09:43:24.710: vmx| [c:0 f:1 e:0]

Mar 02 09:43:24.710: vmx| CPU2: PMC: IA32, Nehalem-C or later PMC: Patch Level 0x11, smmFrz (hw): (1)

Mar 02 09:43:24.710: vmx| [c:0 f:1 e:0]

Mar 02 09:43:24.710: vmx| CPU3: PMC: IA32, Nehalem-C or later PMC: Patch Level 0x11, smmFrz (hw): (1)

Mar 02 09:43:24.710: vmx| [c:0 f:1 e:0]

Mar 02 09:43:24.710: vmx| CPU4: PMC: IA32, Nehalem-C or later PMC: Patch Level 0x11, smmFrz (hw): (1)

Mar 02 09:43:24.710: vmx| [c:0 f:1 e:0]

Mar 02 09:43:24.710: vmx| CPU5: PMC: IA32, Nehalem-C or later PMC: Patch Level 0x11, smmFrz (hw): (1)

Mar 02 09:43:24.710: vmx| [c:0 f:1 e:0]

Mar 02 09:43:24.710: vmx| CPU6: PMC: IA32, Nehalem-C or later PMC: Patch Level 0x11, smmFrz (hw): (1)

Mar 02 09:43:24.710: vmx| [c:0 f:1 e:0]

Mar 02 09:43:24.710: vmx| CPU7: PMC: IA32, Nehalem-C or later PMC: Patch Level 0x11, smmFrz (hw): (1)

Mar 02 09:43:24.710: vmx| [c:0 f:1 e:0]

Mar 02 09:43:24.729: vmx| StateLogger::Replay State = 0

Mar 02 09:43:24.729: vmx| StateLogger::minDEThreshold: 115

Mar 02 09:43:24.829: vmx| MMC: Initialized PLS=1 PLR=0 PFS=0 TS=1 BS=0 WZ=1 BufM=0 SOR=0 BlkP=64 W=25 PF=16384

Mar 02 09:43:24.829: vmx| MStat: Creating Stat vm.uptime

Mar 02 09:43:24.829: vmx| MStat: Creating Stat vm.suspendTime

Mar 02 09:43:24.829: vmx| MStat: Creating Stat vm.powerOnTimeStamp

Mar 02 09:43:24.829: vmx| VMXAIOMGR: Using: simple=Generic unbuf=Generic

Mar 02 09:43:24.861: vmx | VMXVmdb LoadRawConfig: Loading raw config

Mar 02 09:43:24.869: vmx| DISK: OPEN scsi0:0 '/vmfs/volumes/4cbc5686-82705b78-e2f1- 002564f8d53a/**abisuse-000005.vmdk'** persistent R[]

Mar 02 09:43:24.939: vmx| DISKLIB-VMFS : "/vmfs/volumes/4cbc5686-82705b78-e2f1- 002564f8d53a/**abisuse-000005-delta.vmdk**" : open successful (10) size = 13371727872, hd = 524994. Type 8

Mar 02 09:43:24.939: vmx| DISKLIB-DSCPTR: Opened [0]: "[130] -000005-delta.vmdk" (0xa)

Mar 02 09:43:24.940: vmx| DISKLIB-LINK : Opened '/vmfs/volumes/4cbc5686-82705b78-e2f1- 002564f8d53a/**abisuse-000005.xmdk' (0xa): vmfsSparse, 289459170 sectors / 138.0 GB.**  Mar 02 09:43:25.006: vmx| DISKLIB-VMFS : "/vmfs/volumes/4cbc5686-82705b78-e2f1- 002564f8d53a/**abisuse-000002-delta.vmdk**" : open successful (14) size = 7633920000, hd = 295620. Type 8 Mar 02 09:43:25.006: vmx| DISKLIB-DSCPTR: Opened [0]: "abisuse-000002-delta.vmdk" (0xe) Mar 02 09:43:25.006: vmx| DISKLIB-LINK : Opened '/vmfs/volumes/4cbc5686-82705b78-e2f1- 002564f8d53a/**bisuse-000002.vmdk' (0xe): vmfsSparse, 289459170 sectors / 138.0 GB.** Mar 02 09:43:25.068: vmx| DISKLIB-VMFS : "/vmfs/volumes/4cbc5686-82705b78-e2f1- 002564f8d53a/**bisuse-000003-delta.vmdk**" : open successful (14) size = 85379538944, hd = 197317. Type 8 Mar 02 09:43:25.068: vmx | DISKLIB-DSCPTR: Opened [0]: "abisuse-000003-delta.vmdk" (0xe) Mar 02 09:43:25.068: vmx| DISKLIB-LINK : Opened '/vmfs/volumes/4cbc5686-82705b78-e2f1- 002564f8d53a/**bisuse-000003.xmdk' (0xe): vmfsSparse, 289459170 sectors / 138.0 GB.** Mar 02 09:43:25.113: vmx| DISKLIB-VMFS : "/vmfs/volumes/4cbc5686-82705b78-e2f1- 002564f8d53a/**abisuse-000004-delta.vmdk**" : open successful (14) size = 67193036800, hd = 262855. Type 8 Mar 02 09:43:25.113: vmx| DISKLIB-DSCPTR: Opened [0]: "[1000004-delta.vmdk" (0xe) Mar 02 09:43:25.113: vmx| DISKLIB-LINK : Opened '/vmfs/volumes/4cbc5686-82705b78-e2f1- 002564f8d53a/abisuse/abisuse-000004.vmdk' (0xe): vmfsSparse, 289459170 sectors / 138.0 GB. Mar 02 09:43:25.178: vmx| DISKLIB-VMFS : "/vmfs/volumes/4cbc5686-82705b78-e2f1- 002564f8d53a/**abisuse-000001-delta.vmdk**" : open successful (14) size = 93130612736, hd = 197324. Type 8 Mar 02 09:43:25.179: vmx| DISKLIB-DSCPTR: Opened [0]: "abisuse-000001-delta.vmdk" (0xe) Mar 02 09:43:25.179: vmx| DISKLIB-LINK : Opened '/vmfs/volumes/4cbc5686-82705b78-e2f1- 002564f8d53a/**abisuse-000001.xmdk'** (0xe): vmfsSparse, 289459170 sectors / 138.0 GB. Mar 02 09:43:25.211: vmx| DISKLIB-VMFS : "/vmfs/volumes/4cbc5686-82705b78-e2f1- 002564f8d53a,  $\blacksquare$   $\blacksquare$  -flat.vmdk" : open successful (14) size = 148203095040, hd = 197325. Type 3 Mar 02 09:43:25.211: vmx| DISKLIB-DSCPTR: Opened [0]: "<br> Mar 02 09:43:25.211: vmx| DISKLIB-LINK : Opened '/vmfs/volumes/4cbc5686-82705b78-e2f1- 002564f8d53a  $\frac{1}{2}$   $\frac{1}{2}$  absorbt  $\frac{1}{2}$  and  $\frac{1}{2}$  (0xe): vmfs, 289459170 sectors / 138.0 GB. Mar 02 09:43:25.212: vmx| DISKLIB-CHAINESX : ChainESXOpenSubChain: numLinks = 6,

Mar 02 09:49:04.687: vmx | DISKLIB-LIB : Resuming change tracking.

numSubChains = 1

Mar 02 09:49:04.696: vmx| DISKLIB-CTK : Could not open change tracking file  $\frac{m}{2}$ ymfs/volumes/4cbc5686-82705b78-e2f1-002564f8d53a/ $\frac{m}{2}$  / $\frac{m}{2}$ -000005-ctk.vmdk": Change tracking invalid or disk in use.

Mar 02 09:49:04.698: vmx | DISKLIB-CTK : Re-initializing change tracking.

Mar 02 09:49:04.698: vmx| DISKLIB-CTK : Auto blocksize for size 289459170 is 256.

Mar 02 09:49:04.729: vmx| DISKLIB-CBT : Initializing ESX kernel change tracking for fid 524994.

Mar 02 09:49:04.729: vmx| DISKLIB-CBT : Successfuly created cbt node e283a6-cbt.

Mar 02 09:49:04.729: vmx| DISKLIB-CBT : Opening cbt node /vmfs/devices/cbt/e283a6-cbt

Mar 02 09:49:04.730: vmx| DISKLIB-LIB : Opened "/vmfs/volumes/4cbc5686-82705b78-e2f1- 002564f8d53a $\frac{e}{a}$   $\frac{e}{a}$  000005.vmdk" (flags 0xa, type vmfs).

Mar 02 09:49:04.730: vmx | DISKLIB-LIB : Content-ID check is now enabled.

Mar 02 09:49:04.731: vmx| DISK: Disk '/vmfs/volumes/4cbc5686-82705b78-e2f1- 002564f8d53a,  $\frac{1}{2}$   $\frac{1}{2}$  -000005.vmdk' has UUID '60 00 c2 9b 8e 38 07 41-9f 64 6a a8 47 fd 00 73'

Mar 02 09:49:04.731: vmx| DISK: OPEN '/vmfs/volumes/4cbc5686-82705b78-e2f1- 002564f8d53a/**abisuse-000005.xmdk' Geo (18018/255/63) BIOS Geo (18018/255/63)** 

Mar 02 09:49:04.738: vmx| DISK: OPEN scsi0:1 '/vmfs/volumes/4cbc5686-82705b78-e2f1- 002564f8d53a, 2 Palis et al. 1-000006.vmdk' persistent R[]

Mar 02 09:49:04.831: vmx| DISKLIB-VMFS : "/vmfs/volumes/4cbc5686-82705b78-e2f1- 002564f8d53a,  $\blacksquare$ <sub>2</sub>/ $\blacksquare$  1-000006-delta.vmdk" : open successful (10) size = 2147692544, hd = 8848309. Type 8

Mar 02 09:49:04.831: vmx| DISKLIB-DSCPTR: Opened [0]: "| 1-000006-delta.vmdk" (0xa)

Mar 02 09:49:04.831: vmx| DISKLIB-LINK : Opened '/vmfs/volumes/4cbc5686-82705b78-e2f1- 002564f8d53a, 200 9 1-000006.vmdk' (0xa): vmfsSparse, 209715200 sectors / 100 GB.

Mar 02 09:49:04.871: vmx| DISKLIB-VMFS : "/vmfs/volumes/4cbc5686-82705b78-e2f1- 002564f8d53a,  $\frac{1}{2}$  1-000005-delta.vmdk" : open successful (14) size = 251867136, hd = 2556854. Type 8

Mar 02 09:49:04.871: vmx | DISKLIB-DSCPTR: Opened [0]: "abisus 1-000005-delta.vmdk" (0xe)

Mar 02 09:49:04.871: vmx| DISKLIB-LINK : Opened '/vmfs/volumes/4cbc5686-82705b78-e2f1- 002564f8d53a/**abisused/abitatists/abisociety/abisociety/abisociety/** 100 GB.

Mar 02 09:49:05.121: vmx| DISKLIB-VMFS : "/vmfs/volumes/4cf91286-cf9343de-1932- 002564f8d53e/**abisuse/abisus-juster-flat.vmdk**" : open successful (14) size = 107374182400, hd = 1147831. Type 3

Mar 02 09:49:05.121: vmx| DISKLIB-DSCPTR: Opened [0]: "abisus 1-flat.vmdk" (0xe)

Mar 02 09:49:05.121: vmx| DISKLIB-LINK : Opened '/vmfs/volumes/4cf91286-cf9343de-1932- 002564f8d53e/**abisuse/abitsused/abitsused/abitsused/abitsused/abisus**ed/abitsused/abisused/abisused/abisused/abi

Mar 02 09:49:05.121: vmx| DISKLIB-CHAINESX : ChainESXOpenSubChain: numLinks = 3, numSubChains = 1

Mar 02 09:49:11.747: vmx | DISKLIB-LIB : Resuming change tracking.

Mar 02 09:49:11.779: vmx| DISKLIB-CTK : Could not open change tracking file  $"/vmfs/volumes/4cbc5686-82705b78-e2f1-002564f8d53a$  e $/$  1-000006-ctk.vmdk": Change tracking invalid or disk in use.

Mar 02 09:49:11.785: vmx | DISKLIB-CTK : Re-initializing change tracking.

Mar 02 09:49:11.785: vmx| DISKLIB-CTK : Auto blocksize for size 209715200 is 128.

Mar 02 09:49:11.817: vmx| DISKLIB-CBT : Initializing ESX kernel change tracking for fid 8848309.

Mar 02 09:49:11.817: vmx| DISKLIB-CBT : Successfuly created cbt node 1903c2-cbt.

Mar 02 09:49:11.817: vmx| DISKLIB-CBT : Opening cbt node /vmfs/devices/cbt/1903c2-cbt

Mar 02 09:49:11.817: vmx| DISKLIB-LIB : Opened "/vmfs/volumes/4cbc5686-82705b78-e2f1- 002564f8d53a/<mark>. The state-</mark>le\_1-000006.vmdk" (flags 0xa, type vmfs).

Mar 02 09:49:11.817: vmx | DISKLIB-LIB : Content-ID check is now enabled.

Mar 02 09:49:11.818: vmx| DISK: Disk '/vmfs/volumes/4cbc5686-82705b78-e2f1- 002564f8d53a**bise/abise-abistuse-abised-abised-a**hisuse-abised-abised-abised-abised-abised-abised-abised-abised<br>Vents dan distrikt dan distrikt dan distrikt dan distrikt dan distrikt dan distrikt dan distrikt dan distrikt d0 e5 cf'

Mar 02 09:49:11.818: vmx| DISK: OPEN '/vmfs/volumes/4cbc5686-82705b78-e2f1- 002564f8d53a**bisuse, abis 1-000006.**vmdk' Geo (13054/255/63) BIOS Geo (0/0/0)

Mar 02 09:49:11.823: vmx| TimeTracker host to guest rate conversion 979781829962 @ 1994999000Hz -> 979781829962 @ 1994999000Hz

Mar 02 09:49:11.823: vmx| TimeTracker host to guest rate conversion ((x \* 2147483648) >> 31) + 0

Mar 02 09:49:11.823: vmx| VUsb powered on, but no USB controllers.

Mar 02 09:49:11.824: vmx | MKS not attempting to initialize X.

Mar 02 09:49:11.825: vmx| WORKER: Creating new group with numThreads=1 (3)

Mar 02 09:49:11.825: vmx| MKS: Base polling period is 1000000us

Mar 02 09:49:11.826: vmx | KHBKL: Unable to parse keystring at: "

Mar 02 09:49:11.826: vmx| MKS REMOTE Loading VNC Configuration from VM config file

Mar 02 09:49:11.826: vmx | VLANCE: send cluster threshold is 80, size = 2 recalcInterval is 2 ticks

Mar 02 09:49:11.828: vmx| Chipset version: 0x13

Mar 02 09:49:11.842: vmx| DISKUTIL: ide0:0 : capacity=0

Mar 02 09:49:11.842: vmx| DISKUTIL: ide0:0 : geometry=0/0/0

Mar 02 09:49:11.842: vmx| SCSI: scsi0: intr coalescing: on period=50msec cifTh=4 iopsTh=2000 hlt=0

Mar 02 09:49:11.842: vmx| SCSI0: UNTAGGED commands will be converted to ORDER tags.

Mar 02 09:49:11.842: vmx| Creating virtual dev for scsi0:0

Mar 02 09:49:11.910: vmx| DumpDiskInfo: scsi0:0 createType=11, capacity = 289459170, numLinks = 6, allocation Type =  $0$ 

Mar 02 09:49:11.911: vmx| SCSIDiskESXPopulateVDevDesc: Using FS backend

Mar 02 09:49:11.911: vmx| Creating virtual dev for scsi0:1

Mar 02 09:49:11.912: vmx | DumpDiskInfo: scsi0:1 createType=11, capacity = 209715200, numLinks = 3, allocationType = 0

Mar 02 09:49:11.913: vmx| SCSIDiskESXPopulateVDevDesc: Using FS backend

Mar 02 09:49:11.914: vmx| SVGA: Device capabilities 0x001f83e2

Mar 02 09:49:11.919: vmx| Msg\_Post: Warning

Mar 02 09:49:11.919: vmx| [msg.svgaUI.badLimits] Insufficient video RAM. The maximum resolution of the virtual machine will be limited to 1176x885. To use the configured maximum resolution of 2560x1600, increase the amount of video RAM allocated to this virtual machine by setting svga.vramSize="16384000" in the virtual machine's configuration file.

Mar 02 09:49:11.919: vmx|

Mar 02 09:49:11.919: vmx| ----------------------------------------

Mar 02 09:49:11.955: vmx| SVGA: Truncated max res to VRAM size: 4194304 bytes VRAM, 1176x885 Max Resolution

Mar 02 09:49:11.955: vmx| SVGA: FIFO capabilities 0x0000007f

Mar 02 09:49:11.957: vmx| Ethernet0 MAC Address: 00:0c:29:0b:bc:e6

Mar 02 09:49:11.960: vmx| Ethernet1 MAC Address: 00:0c:29:0b:bc:f0

Mar 02 09:49:11.971: vmx | VMXVmdb\_LoadRawConfig: Loading raw config

Mar 02 09:49:11.979: vmx| MStat: Creating Stat vm.heartbeat

Mar 02 09:49:11.979: vmx| TOOLS Generated SessionId 1028984060139054305

Mar 02 09:49:11.980: vmx| VMXVmdbGuest\_GetToolsVersion did nothing; tools version has not yet been initialized

Mar 02 09:49:11.980: vmx| DISKUTIL: scsi0:1 : toolsVersion = 8290

Mar 02 09:49:11.980: vmx| DISKUTIL: scsi0:0 : toolsVersion = 8290

Mar 02 09:49:11.980: vmx| VMXVmdbGuest\_GetToolsVersion did nothing; tools version has not yet been initialized

Mar 02 09:49:11.980: vmx| TOOLS setting legacy tools version to '8290', manifest status is 5

Mar 02 09:49:11.980: vmx| VMXVmdb\_SetToolsVersionState: status value set to 'ok'

Mar 02 09:49:11.980: vmx| VMXVmdb\_SetToolsVersionState: status value set to 'ok'

Mar 02 09:49:11.980: vmx| TOOLS INSTALL initializing state to IDLE on power on.

Mar 02 09:49:11.994: vmx| PTSC to VMI Wallclock (nsec) 980123192762 @ 1994999000Hz -> 1299059351000000000 @ 1000000000Hz

Mar 02 09:49:11.994: vmx| PTSC to VMI Wallclock (nsec) ((x \* 2152866891) >> 32) + 1299058859709932958

Mar 02 09:49:11.994: vmx| PTSC to ParaTime RealCycles 0 @ 1994999000Hz -> 0 @ 1994999000Hz

Mar 02 09:49:11.994: vmx| PTSC to ParaTime RealCycles ((x \* 1) >> 0) + 0

Mar 02 09:49:11.994: vmx| ParaTime RealCycles to PTSC 0 @ 1994999000Hz -> 0 @ 1994999000Hz

Mar 02 09:49:11.994: vmx| ParaTime RealCycles to PTSC ((x \* 1) >> 0) + 0

Mar 02 09:49:11.994: vmx| memoryHotplug: Current size = 16384MB, Minimum size = 16384MB, Maximum size = 16384MB

Mar 02 09:49:11.994: vmx| memoryHotplug: Entry[0]: 00000000000000A0-00000000000A0000

Mar 02 09:49:11.994: vmx| memoryHotplug: Entry[1]: 00000000001000A0-00000000C0000000

Mar 02 09:49:11.994: vmx| memoryHotplug: Entry[2]: 00000001000000A0-0000000440000000

Mar 02 09:49:11.994: vmx| VMMEM: Initial Reservation: 482MB (MainMem=16384MB SVGA=4MB)

Mar 02 09:49:11.994: vmx| VMMEM: Precise Reservation: 215MB (MainMem=16384MB SVGA=4MB)

Mar 02 09:49:11.996: vmx| guestCpuFeatures = 0x404001fd

Mar 02 09:49:12.003: vmx| VMXVmdb\_LoadRawConfig: Loading raw config

Mar 02 09:49:12.011: vmx| Guest CPUID differences from hostCPUID.

Mar 02 09:49:12.011: vmx| guestCPUID level 00000001, 0: 0x000106a5 0x00010800 0x80982201 0x0febfbff

Mar 02 09:49:12.011: vmx| guestCPUID level 40000000, 0: 0x40000010 0x61774d56 0x4d566572 0x65726177

Mar 02 09:49:12.011: vmx| guestCPUID level 40000010, 0: 0x001e70f7 0x000101d0 0x00000000 0x00000000

Mar 02 09:49:12.013: vmx| BusMemSample: touched: initPct 75 pages 0 : dirtied: initPct 75 pages 0 Mar 02 09:49:12.014: vmx | Vix: [8764 mainDispatch.c:717]: VMAutomation PowerOn. Powering on. Mar 02 09:49:12.014: vmx| VMX\_PowerOn: ModuleTable\_PowerOn = 1 Mar 02 09:49:12.014: vmx| Setting thread 1 stack size to 2097152. Mar 02 09:49:12.014: mks| Async MKS thread is alive Mar 02 09:49:12.015: vmx| Setting thread 4 stack size to 1048576. Mar 02 09:49:12.015: vcpu-0| VMMon\_Start: vcpu-0: worldID=8765 Mar 02 09:49:12.018: vcpu-0| APIC: version = 0x15, max LVT = 6 Mar 02 09:49:12.018: vcpu-0| APIC: LDR = 0x10000000, DFR = 0xffffffff Mar 02 09:49:12.023: vcpu-0| LSI:Initialize adapter 0 Mar 02 09:49:12.024: vcpu-0| CPU reset: hard (mode 2) Mar 02 09:49:12.024: vcpu-0| memoryHotplug: Entry[0]: 00000000000000A0-00000000000A0000 Mar 02 09:49:12.024: vcpu-0| memoryHotplug: Entry[1]: 00000000001000A0-00000000C0000000 Mar 02 09:49:12.024: vcpu-0| memoryHotplug: Entry[2]: 00000001000000A0-0000000440000000 Mar 02 09:49:12.024: vcpu-0| PIIX4: PM Resuming from suspend type 0x0, chipset.onlineStandby 1 Mar 02 09:49:12.024: vcpu-0| Intel VT: FlexPriority enabled. Mar 02 09:49:12.025: vcpu-0| Intel VT: VPID enabled. Mar 02 09:49:12.025: vcpu-0| HV enabled Mar 02 09:49:12.027: vcpu-0| Setting thread 5 stack size to 1048576. Mar 02 09:49:12.027: vcpu-1| VMMon\_Start: vcpu-1: worldID=8767 Mar 02 09:49:12.028: vcpu-0| Setting thread 6 stack size to 1048576. Mar 02 09:49:12.028: vcpu-2| VMMon\_Start: vcpu-2: worldID=8768 Mar 02 09:49:12.028: vcpu-0| Setting thread 7 stack size to 1048576. Mar 02 09:49:12.028: vcpu-3| VMMon\_Start: vcpu-3: worldID=8769 Mar 02 09:49:12.028: vcpu-0| Vix: [9253 mainDispatch.c:3571]: VMAutomation\_ReportPowerOpFinished: statevar=0, newAppState=1872, success=1 additionalError=0 Mar 02 09:49:12.063: vcpu-0| Vix: [9253 mainDispatch.c:3492]: VMAutomationReportPowerStateChange: Reporting power state change (opcode=0, err=0).

Mar 02 09:49:12.064: vcpu-0| Vix: [9253 mainDispatch.c:3492]: VMAutomationReportPowerStateChange: Reporting power state change (opcode=2, err=0). Mar 02 09:49:12.064: vcpu-0| Transitioned vmx/execState/val to poweredOn Mar 02 09:49:12.064: vcpu-1| APIC: version = 0x15, max LVT = 6 Mar 02 09:49:12.064: vcpu-1| APIC: LDR = 0x20000000, DFR = 0xffffffff Mar 02 09:49:12.167: vcpu-3| APIC: version = 0x15, max LVT = 6 Mar 02 09:49:12.167: vcpu-3| APIC: LDR = 0x40000000, DFR = 0xffffffff Mar 02 09:49:12.168: vcpu-1| CPU reset: hard (mode 2) Mar 02 09:49:12.168: vcpu-1| Intel VT: FlexPriority enabled. Mar 02 09:49:12.168: vcpu-1| Intel VT: VPID enabled. Mar 02 09:49:12.168: vcpu-1| HV enabled Mar 02 09:49:12.170: vcpu-3| CPU reset: hard (mode 2) Mar 02 09:49:12.171: vcpu-2| APIC: version = 0x15, max LVT = 6 Mar 02 09:49:12.171: vcpu-2| APIC: LDR = 0x10000000, DFR = 0xffffffff Mar 02 09:49:12.178: vcpu-3| Intel VT: FlexPriority enabled. Mar 02 09:49:12.178: vcpu-3| Intel VT: VPID enabled. Mar 02 09:49:12.178: vcpu-3| HV enabled Mar 02 09:49:12.182: vcpu-2| CPU reset: hard (mode 2) Mar 02 09:49:12.182: vcpu-2| Intel VT: FlexPriority enabled. Mar 02 09:49:12.182: vcpu-2| Intel VT: VPID enabled. Mar 02 09:49:12.183: vcpu-2| HV enabled Mar 02 09:49:12.186: vcpu-3| VMM64 initialized Mar 02 09:49:12.186: vcpu-2| VMM64 initialized Mar 02 09:49:12.187: vcpu-0| VMM64 initialized Mar 02 09:49:12.187: vcpu-1| VMM64 initialized Mar 02 09:49:12.433: vcpu-0| MonitorInitNumaUnmapVMM64 Mar 02 09:49:12.662: vcpu-1| CPU reset: soft (mode 2) Mar 02 09:49:12.726: vcpu-2| CPU reset: soft (mode 2)

Mar 02 09:49:12.828: mks | MKSHostOps HideCursor before defineCursor!

Mar 02 09:49:12.831: vcpu-3| CPU reset: soft (mode 2)

Mar 02 09:49:13.282: vcpu-0| SVGA: Registering MemSpace at 0xd4000000(0x0) and 0xd8000000(0x0)

Mar 02 09:49:13.318: vcpu-0| SVGA: Unregistering MemSpace at 0xd4000000(0xd4000000) and 0xd8000000(0xd8000000)

Mar 02 09:49:13.715: vcpu-0| SVGA: Registering MemSpace at 0xd4000000(0xd4000000) and 0xd8000000(0xd8000000)

Mar 02 09:49:13.728: vcpu-0| SVGA: Unregistering MemSpace at 0xd4000000(0xd4000000) and 0xd8000000(0xd8000000)

Mar 02 09:49:13.779: vcpu-0| SVGA: Registering IOSpace at 0x10d0

Mar 02 09:49:13.779: vcpu-0| SVGA: Registering MemSpace at 0xd4000000(0xd4000000) and 0xd8000000(0xd8000000)

Mar 02 09:49:13.790: vcpu-0| PCIBridge4: ISA/VGA decoding enabled (ctrl 0004)

Mar 02 09:49:13.792: vcpu-0| pciBridge4:1: ISA/VGA decoding enabled (ctrl 0004)

Mar 02 09:49:13.793: vcpu-0| pciBridge4:2: ISA/VGA decoding enabled (ctrl 0004)

Mar 02 09:49:13.795: vcpu-0| pciBridge4:3: ISA/VGA decoding enabled (ctrl 0004)

Mar 02 09:49:13.797: vcpu-0| pciBridge4:4: ISA/VGA decoding enabled (ctrl 0004)

Mar 02 09:49:13.798: vcpu-0| pciBridge4:5: ISA/VGA decoding enabled (ctrl 0004)

Mar 02 09:49:13.800: vcpu-0| pciBridge4:6: ISA/VGA decoding enabled (ctrl 0004)

Mar 02 09:49:13.801: vcpu-0| pciBridge4:7: ISA/VGA decoding enabled (ctrl 0004)

Mar 02 09:49:13.803: vcpu-0| PCIBridge5: ISA/VGA decoding enabled (ctrl 0004) Mar 02 09:49:13.804: vcpu-0| pciBridge5:1: ISA/VGA decoding enabled (ctrl 0004) Mar 02 09:49:13.806: vcpu-0| pciBridge5:2: ISA/VGA decoding enabled (ctrl 0004) Mar 02 09:49:13.808: vcpu-0| pciBridge5:3: ISA/VGA decoding enabled (ctrl 0004) Mar 02 09:49:13.809: vcpu-0| pciBridge5:4: ISA/VGA decoding enabled (ctrl 0004) Mar 02 09:49:13.811: vcpu-0| pciBridge5:5: ISA/VGA decoding enabled (ctrl 0004) Mar 02 09:49:13.812: vcpu-0| pciBridge5:6: ISA/VGA decoding enabled (ctrl 0004) Mar 02 09:49:13.814: vcpu-0| pciBridge5:7: ISA/VGA decoding enabled (ctrl 0004) Mar 02 09:49:13.815: vcpu-0| PCIBridge6: ISA/VGA decoding enabled (ctrl 0004)

Mar 02 09:49:13.817: vcpu-0| pciBridge6:1: ISA/VGA decoding enabled (ctrl 0004) Mar 02 09:49:13.819: vcpu-0| pciBridge6:2: ISA/VGA decoding enabled (ctrl 0004) Mar 02 09:49:13.820: vcpu-0| pciBridge6:3: ISA/VGA decoding enabled (ctrl 0004) Mar 02 09:49:13.822: vcpu-0| pciBridge6:4: ISA/VGA decoding enabled (ctrl 0004) Mar 02 09:49:13.823: vcpu-0| pciBridge6:5: ISA/VGA decoding enabled (ctrl 0004) Mar 02 09:49:13.825: vcpu-0| pciBridge6:6: ISA/VGA decoding enabled (ctrl 0004) Mar 02 09:49:13.826: vcpu-0| pciBridge6:7: ISA/VGA decoding enabled (ctrl 0004) Mar 02 09:49:13.828: vcpu-0| PCIBridge7: ISA/VGA decoding enabled (ctrl 0004) Mar 02 09:49:13.832: vcpu-0| pciBridge7:1: ISA/VGA decoding enabled (ctrl 0004) Mar 02 09:49:13.834: vcpu-0| pciBridge7:2: ISA/VGA decoding enabled (ctrl 0004) Mar 02 09:49:13.835: vcpu-0| pciBridge7:3: ISA/VGA decoding enabled (ctrl 0004) Mar 02 09:49:13.837: vcpu-0| pciBridge7:4: ISA/VGA decoding enabled (ctrl 0004) Mar 02 09:49:13.839: vcpu-0| pciBridge7:5: ISA/VGA decoding enabled (ctrl 0004) Mar 02 09:49:13.840: vcpu-0| pciBridge7:6: ISA/VGA decoding enabled (ctrl 0004) Mar 02 09:49:13.842: vcpu-0| pciBridge7:7: ISA/VGA decoding enabled (ctrl 0004) Mar 02 09:49:13.846: vcpu-1| CPU reset: soft (mode 2)

Mar 02 09:49:13.851: vcpu-2| CPU reset: soft (mode 2)

Mar 02 09:49:13.862: vcpu-3| CPU reset: soft (mode 2)

Mar 02 09:49:14.140: vcpu-0| PCIBridge4: ISA/VGA decoding enabled (ctrl 0004) Mar 02 09:49:14.143: vcpu-0| pciBridge4:1: ISA/VGA decoding enabled (ctrl 0004) Mar 02 09:49:14.144: vcpu-0| pciBridge4:2: ISA/VGA decoding enabled (ctrl 0004) Mar 02 09:49:14.146: vcpu-0| pciBridge4:3: ISA/VGA decoding enabled (ctrl 0004) Mar 02 09:49:14.147: vcpu-0| pciBridge4:4: ISA/VGA decoding enabled (ctrl 0004) Mar 02 09:49:14.149: vcpu-0| pciBridge4:5: ISA/VGA decoding enabled (ctrl 0004) Mar 02 09:49:14.150: vcpu-0| pciBridge4:6: ISA/VGA decoding enabled (ctrl 0004) Mar 02 09:49:14.152: vcpu-0| pciBridge4:7: ISA/VGA decoding enabled (ctrl 0004) Mar 02 09:49:14.154: vcpu-0| PCIBridge5: ISA/VGA decoding enabled (ctrl 0004) Mar 02 09:49:14.155: vcpu-0| pciBridge5:1: ISA/VGA decoding enabled (ctrl 0004) Mar 02 09:49:14.157: vcpu-0| pciBridge5:2: ISA/VGA decoding enabled (ctrl 0004) Mar 02 09:49:14.158: vcpu-0| pciBridge5:3: ISA/VGA decoding enabled (ctrl 0004) Mar 02 09:49:14.160: vcpu-0| pciBridge5:4: ISA/VGA decoding enabled (ctrl 0004) Mar 02 09:49:14.161: vcpu-0| pciBridge5:5: ISA/VGA decoding enabled (ctrl 0004) Mar 02 09:49:14.163: vcpu-0| pciBridge5:6: ISA/VGA decoding enabled (ctrl 0004) Mar 02 09:49:14.165: vcpu-0| pciBridge5:7: ISA/VGA decoding enabled (ctrl 0004) Mar 02 09:49:14.166: vcpu-0| PCIBridge6: ISA/VGA decoding enabled (ctrl 0004) Mar 02 09:49:14.168: vcpu-0| pciBridge6:1: ISA/VGA decoding enabled (ctrl 0004) Mar 02 09:49:14.169: vcpu-0| pciBridge6:2: ISA/VGA decoding enabled (ctrl 0004) Mar 02 09:49:14.171: vcpu-0| pciBridge6:3: ISA/VGA decoding enabled (ctrl 0004) Mar 02 09:49:14.172: vcpu-0| pciBridge6:4: ISA/VGA decoding enabled (ctrl 0004) Mar 02 09:49:14.174: vcpu-0| pciBridge6:5: ISA/VGA decoding enabled (ctrl 0004) Mar 02 09:49:14.175: vcpu-0| pciBridge6:6: ISA/VGA decoding enabled (ctrl 0004) Mar 02 09:49:14.177: vcpu-0| pciBridge6:7: ISA/VGA decoding enabled (ctrl 0004) Mar 02 09:49:14.179: vcpu-0| PCIBridge7: ISA/VGA decoding enabled (ctrl 0004) Mar 02 09:49:14.180: vcpu-0| pciBridge7:1: ISA/VGA decoding enabled (ctrl 0004) Mar 02 09:49:14.182: vcpu-0| pciBridge7:2: ISA/VGA decoding enabled (ctrl 0004) Mar 02 09:49:14.183: vcpu-0| pciBridge7:3: ISA/VGA decoding enabled (ctrl 0004) Mar 02 09:49:14.185: vcpu-0| pciBridge7:4: ISA/VGA decoding enabled (ctrl 0004) Mar 02 09:49:14.186: vcpu-0| pciBridge7:5: ISA/VGA decoding enabled (ctrl 0004) Mar 02 09:49:14.188: vcpu-0| pciBridge7:6: ISA/VGA decoding enabled (ctrl 0004) Mar 02 09:49:14.189: vcpu-0| pciBridge7:7: ISA/VGA decoding enabled (ctrl 0004) Mar 02 09:49:14.202: vcpu-0| DISKUTIL: scsi0:0 : geometry=18018/255/63 Mar 02 09:49:14.221: vcpu-0| DISKUTIL: scsi0:0 : capacity=289459170 Mar 02 09:49:14.221: vcpu-0| DISKUTIL: scsi0:1 : geometry=13054/255/63 Mar 02 09:49:14.321: vcpu-0| DISKUTIL: scsi0:1 : capacity=209715200 Mar 02 09:49:14.741: vcpu-1| CPU reset: soft (mode 2) Mar 02 09:49:14.746: vcpu-2| CPU reset: soft (mode 2)

Mar 02 09:49:14.752: vcpu-3| CPU reset: soft (mode 2)

Mar 02 09:49:14.800: vcpu-0| BIOS-UUID is 56 4d 59 2d 3f 2d 8b 51-5b 03 5d 7d ac 0b bc e6

Mar 02 09:49:15.833: mks | MKSHostOps\_HideCursor before defineCursor!

Mar 02 09:49:16.146: mks | MKSHostOps HideCursor before defineCursor!

Mar 02 09:49:16.833: mks| SVGA: display status changed, using optimizations for local consoles.

Mar 02 09:49:21.095: mks| MKS: Base polling period is 10000us

Mar 02 09:49:21.884: mks| VNCENCODE 2 encoding mode change: (800x600x24depth,32bpp,3200bytes/line)

Mar 02 09:49:25.642: mks| MKSHostOps\_HideCursor before defineCursor!

Mar 02 09:49:25.642: mks| VNCENCODE 2 encoding mode change: (720x400x24depth,32bpp,2880bytes/line)

Mar 02 09:49:26.159: vcpu-0| Unknown int 10h func 0x0000

Mar 02 09:49:26.248: mks| SVGA: display status changed, using optimizations for remote consoles.

Mar 02 09:49:27.588: vcpu-1| CPU reset: soft (mode 2)

Mar 02 09:49:27.695: vcpu-2| CPU reset: soft (mode 2)

Mar 02 09:49:27.796: vcpu-3| CPU reset: soft (mode 2)

Mar 02 09:49:28.448: vcpu-3| SVGA: Unregistering IOSpace at 0x10d0

Mar 02 09:49:28.448: vcpu-3 | SVGA: Registering IOSpace at 0xfffffff0

Mar 02 09:49:28.449: vcpu-3 | SVGA: Unregistering IOSpace at 0xfffffff0

Mar 02 09:49:28.449: vcpu-3| SVGA: Registering IOSpace at 0x10d0

Mar 02 09:49:28.584: vcpu-3| PCIBridge4: ISA/VGA decoding enabled (ctrl 0004)

Mar 02 09:49:28.584: vcpu-3| PCIBridge4: ISA/VGA decoding enabled (ctrl 0004)

Mar 02 09:49:28.584: vcpu-3| pciBridge4:1: ISA/VGA decoding enabled (ctrl 0004)

Mar 02 09:49:28.585: vcpu-3| pciBridge4:1: ISA/VGA decoding enabled (ctrl 0004)

Mar 02 09:49:28.585: vcpu-3| pciBridge4:2: ISA/VGA decoding enabled (ctrl 0004)

Mar 02 09:49:28.585: vcpu-3| pciBridge4:2: ISA/VGA decoding enabled (ctrl 0004)

Mar 02 09:49:28.585: vcpu-3| pciBridge4:3: ISA/VGA decoding enabled (ctrl 0004)

Mar 02 09:49:28.586: vcpu-3| pciBridge4:3: ISA/VGA decoding enabled (ctrl 0004)

Mar 02 09:49:28.586: vcpu-3| pciBridge4:4: ISA/VGA decoding enabled (ctrl 0004)

Mar 02 09:49:28.587: vcpu-3| pciBridge4:4: ISA/VGA decoding enabled (ctrl 0004) Mar 02 09:49:28.587: vcpu-3| pciBridge4:5: ISA/VGA decoding enabled (ctrl 0004) Mar 02 09:49:28.587: vcpu-3| pciBridge4:5: ISA/VGA decoding enabled (ctrl 0004) Mar 02 09:49:28.587: vcpu-3| pciBridge4:6: ISA/VGA decoding enabled (ctrl 0004) Mar 02 09:49:28.588: vcpu-3| pciBridge4:6: ISA/VGA decoding enabled (ctrl 0004) Mar 02 09:49:28.588: vcpu-3| pciBridge4:7: ISA/VGA decoding enabled (ctrl 0004) Mar 02 09:49:28.589: vcpu-3| pciBridge4:7: ISA/VGA decoding enabled (ctrl 0004) Mar 02 09:49:28.589: vcpu-3| PCIBridge5: ISA/VGA decoding enabled (ctrl 0004) Mar 02 09:49:28.589: vcpu-3| PCIBridge5: ISA/VGA decoding enabled (ctrl 0004) Mar 02 09:49:28.589: vcpu-3| pciBridge5:1: ISA/VGA decoding enabled (ctrl 0004) Mar 02 09:49:28.594: vcpu-3| pciBridge5:1: ISA/VGA decoding enabled (ctrl 0004) Mar 02 09:49:28.598: vcpu-3| pciBridge5:2: ISA/VGA decoding enabled (ctrl 0004) Mar 02 09:49:28.598: vcpu-3| pciBridge5:2: ISA/VGA decoding enabled (ctrl 0004) Mar 02 09:49:28.598: vcpu-3| pciBridge5:3: ISA/VGA decoding enabled (ctrl 0004) Mar 02 09:49:28.599: vcpu-3| pciBridge5:3: ISA/VGA decoding enabled (ctrl 0004) Mar 02 09:49:28.599: vcpu-3| pciBridge5:4: ISA/VGA decoding enabled (ctrl 0004) Mar 02 09:49:28.599: vcpu-3| pciBridge5:4: ISA/VGA decoding enabled (ctrl 0004) Mar 02 09:49:28.600: vcpu-3| pciBridge5:5: ISA/VGA decoding enabled (ctrl 0004) Mar 02 09:49:28.600: vcpu-3| pciBridge5:5: ISA/VGA decoding enabled (ctrl 0004) Mar 02 09:49:28.600: vcpu-3| pciBridge5:6: ISA/VGA decoding enabled (ctrl 0004) Mar 02 09:49:28.601: vcpu-3| pciBridge5:6: ISA/VGA decoding enabled (ctrl 0004) Mar 02 09:49:28.601: vcpu-3| pciBridge5:7: ISA/VGA decoding enabled (ctrl 0004) Mar 02 09:49:28.601: vcpu-3| pciBridge5:7: ISA/VGA decoding enabled (ctrl 0004) Mar 02 09:49:28.601: vcpu-3| PCIBridge6: ISA/VGA decoding enabled (ctrl 0004) Mar 02 09:49:28.602: vcpu-3| PCIBridge6: ISA/VGA decoding enabled (ctrl 0004) Mar 02 09:49:28.602: vcpu-3| pciBridge6:1: ISA/VGA decoding enabled (ctrl 0004) Mar 02 09:49:28.603: vcpu-3| pciBridge6:1: ISA/VGA decoding enabled (ctrl 0004) Mar 02 09:49:28.603: vcpu-3| pciBridge6:2: ISA/VGA decoding enabled (ctrl 0004) Mar 02 09:49:28.603: vcpu-3| pciBridge6:2: ISA/VGA decoding enabled (ctrl 0004) Mar 02 09:49:28.603: vcpu-3| pciBridge6:3: ISA/VGA decoding enabled (ctrl 0004) Mar 02 09:49:28.604: vcpu-3| pciBridge6:3: ISA/VGA decoding enabled (ctrl 0004) Mar 02 09:49:28.604: vcpu-3| pciBridge6:4: ISA/VGA decoding enabled (ctrl 0004) Mar 02 09:49:28.605: vcpu-3| pciBridge6:4: ISA/VGA decoding enabled (ctrl 0004) Mar 02 09:49:28.605: vcpu-3| pciBridge6:5: ISA/VGA decoding enabled (ctrl 0004) Mar 02 09:49:28.605: vcpu-3| pciBridge6:5: ISA/VGA decoding enabled (ctrl 0004) Mar 02 09:49:28.605: vcpu-3| pciBridge6:6: ISA/VGA decoding enabled (ctrl 0004) Mar 02 09:49:28.606: vcpu-3| pciBridge6:6: ISA/VGA decoding enabled (ctrl 0004) Mar 02 09:49:28.606: vcpu-3| pciBridge6:7: ISA/VGA decoding enabled (ctrl 0004) Mar 02 09:49:28.606: vcpu-3| pciBridge6:7: ISA/VGA decoding enabled (ctrl 0004) Mar 02 09:49:28.606: vcpu-3| PCIBridge7: ISA/VGA decoding enabled (ctrl 0004) Mar 02 09:49:28.607: vcpu-3| PCIBridge7: ISA/VGA decoding enabled (ctrl 0004) Mar 02 09:49:28.607: vcpu-3| pciBridge7:1: ISA/VGA decoding enabled (ctrl 0004) Mar 02 09:49:28.608: vcpu-3| pciBridge7:1: ISA/VGA decoding enabled (ctrl 0004) Mar 02 09:49:28.608: vcpu-3| pciBridge7:2: ISA/VGA decoding enabled (ctrl 0004) Mar 02 09:49:28.608: vcpu-3| pciBridge7:2: ISA/VGA decoding enabled (ctrl 0004) Mar 02 09:49:28.608: vcpu-3| pciBridge7:3: ISA/VGA decoding enabled (ctrl 0004) Mar 02 09:49:28.609: vcpu-3| pciBridge7:3: ISA/VGA decoding enabled (ctrl 0004) Mar 02 09:49:28.609: vcpu-3| pciBridge7:4: ISA/VGA decoding enabled (ctrl 0004) Mar 02 09:49:28.610: vcpu-3| pciBridge7:4: ISA/VGA decoding enabled (ctrl 0004) Mar 02 09:49:28.610: vcpu-3| pciBridge7:5: ISA/VGA decoding enabled (ctrl 0004) Mar 02 09:49:28.610: vcpu-3| pciBridge7:5: ISA/VGA decoding enabled (ctrl 0004) Mar 02 09:49:28.610: vcpu-3| pciBridge7:6: ISA/VGA decoding enabled (ctrl 0004) Mar 02 09:49:28.611: vcpu-3| pciBridge7:6: ISA/VGA decoding enabled (ctrl 0004) Mar 02 09:49:28.611: vcpu-3| pciBridge7:7: ISA/VGA decoding enabled (ctrl 0004) Mar 02 09:49:28.612: vcpu-3| pciBridge7:7: ISA/VGA decoding enabled (ctrl 0004) Mar 02 09:49:28.612: vcpu-3| PCIBridge4: ISA/VGA decoding enabled (ctrl 0004)

Mar 02 09:49:28.612: vcpu-3| PCIBridge4: ISA/VGA decoding enabled (ctrl 0004) Mar 02 09:49:28.612: vcpu-3| pciBridge4:1: ISA/VGA decoding enabled (ctrl 0004) Mar 02 09:49:28.612: vcpu-3| pciBridge4:1: ISA/VGA decoding enabled (ctrl 0004) Mar 02 09:49:28.612: vcpu-3| pciBridge4:2: ISA/VGA decoding enabled (ctrl 0004) Mar 02 09:49:28.612: vcpu-3| pciBridge4:2: ISA/VGA decoding enabled (ctrl 0004) Mar 02 09:49:28.612: vcpu-3| pciBridge4:3: ISA/VGA decoding enabled (ctrl 0004) Mar 02 09:49:28.612: vcpu-3| pciBridge4:3: ISA/VGA decoding enabled (ctrl 0004) Mar 02 09:49:28.612: vcpu-3| pciBridge4:4: ISA/VGA decoding enabled (ctrl 0004) Mar 02 09:49:28.612: vcpu-3| pciBridge4:4: ISA/VGA decoding enabled (ctrl 0004) Mar 02 09:49:28.612: vcpu-3| pciBridge4:5: ISA/VGA decoding enabled (ctrl 0004) Mar 02 09:49:28.612: vcpu-3| pciBridge4:5: ISA/VGA decoding enabled (ctrl 0004) Mar 02 09:49:28.612: vcpu-3| pciBridge4:6: ISA/VGA decoding enabled (ctrl 0004) Mar 02 09:49:28.612: vcpu-3| pciBridge4:6: ISA/VGA decoding enabled (ctrl 0004) Mar 02 09:49:28.612: vcpu-3| pciBridge4:7: ISA/VGA decoding enabled (ctrl 0004) Mar 02 09:49:28.612: vcpu-3| pciBridge4:7: ISA/VGA decoding enabled (ctrl 0004) Mar 02 09:49:28.612: vcpu-3| PCIBridge5: ISA/VGA decoding enabled (ctrl 0004) Mar 02 09:49:28.613: vcpu-3| PCIBridge5: ISA/VGA decoding enabled (ctrl 0004) Mar 02 09:49:28.613: vcpu-3| pciBridge5:1: ISA/VGA decoding enabled (ctrl 0004) Mar 02 09:49:28.613: vcpu-3| pciBridge5:1: ISA/VGA decoding enabled (ctrl 0004) Mar 02 09:49:28.613: vcpu-3| pciBridge5:2: ISA/VGA decoding enabled (ctrl 0004) Mar 02 09:49:28.613: vcpu-3| pciBridge5:2: ISA/VGA decoding enabled (ctrl 0004) Mar 02 09:49:28.613: vcpu-3| pciBridge5:3: ISA/VGA decoding enabled (ctrl 0004) Mar 02 09:49:28.613: vcpu-3| pciBridge5:3: ISA/VGA decoding enabled (ctrl 0004) Mar 02 09:49:28.613: vcpu-3| pciBridge5:4: ISA/VGA decoding enabled (ctrl 0004) Mar 02 09:49:28.613: vcpu-3| pciBridge5:4: ISA/VGA decoding enabled (ctrl 0004) Mar 02 09:49:28.613: vcpu-3| pciBridge5:5: ISA/VGA decoding enabled (ctrl 0004) Mar 02 09:49:28.613: vcpu-3| pciBridge5:5: ISA/VGA decoding enabled (ctrl 0004) Mar 02 09:49:28.613: vcpu-3| pciBridge5:6: ISA/VGA decoding enabled (ctrl 0004) Mar 02 09:49:28.613: vcpu-3| pciBridge5:6: ISA/VGA decoding enabled (ctrl 0004) Mar 02 09:49:28.613: vcpu-3| pciBridge5:7: ISA/VGA decoding enabled (ctrl 0004) Mar 02 09:49:28.613: vcpu-3| pciBridge5:7: ISA/VGA decoding enabled (ctrl 0004) Mar 02 09:49:28.613: vcpu-3| PCIBridge6: ISA/VGA decoding enabled (ctrl 0004) Mar 02 09:49:28.613: vcpu-3| PCIBridge6: ISA/VGA decoding enabled (ctrl 0004) Mar 02 09:49:28.613: vcpu-3| pciBridge6:1: ISA/VGA decoding enabled (ctrl 0004) Mar 02 09:49:28.613: vcpu-3| pciBridge6:1: ISA/VGA decoding enabled (ctrl 0004) Mar 02 09:49:28.613: vcpu-3| pciBridge6:2: ISA/VGA decoding enabled (ctrl 0004) Mar 02 09:49:28.613: vcpu-3| pciBridge6:2: ISA/VGA decoding enabled (ctrl 0004) Mar 02 09:49:28.614: vcpu-3| pciBridge6:3: ISA/VGA decoding enabled (ctrl 0004) Mar 02 09:49:28.614: vcpu-3| pciBridge6:3: ISA/VGA decoding enabled (ctrl 0004) Mar 02 09:49:28.614: vcpu-3| pciBridge6:4: ISA/VGA decoding enabled (ctrl 0004) Mar 02 09:49:28.614: vcpu-3| pciBridge6:4: ISA/VGA decoding enabled (ctrl 0004) Mar 02 09:49:28.614: vcpu-3| pciBridge6:5: ISA/VGA decoding enabled (ctrl 0004) Mar 02 09:49:28.614: vcpu-3| pciBridge6:5: ISA/VGA decoding enabled (ctrl 0004) Mar 02 09:49:28.614: vcpu-3| pciBridge6:6: ISA/VGA decoding enabled (ctrl 0004) Mar 02 09:49:28.614: vcpu-3| pciBridge6:6: ISA/VGA decoding enabled (ctrl 0004) Mar 02 09:49:28.614: vcpu-3| pciBridge6:7: ISA/VGA decoding enabled (ctrl 0004) Mar 02 09:49:28.614: vcpu-3| pciBridge6:7: ISA/VGA decoding enabled (ctrl 0004) Mar 02 09:49:28.614: vcpu-3| PCIBridge7: ISA/VGA decoding enabled (ctrl 0004) Mar 02 09:49:28.614: vcpu-3| PCIBridge7: ISA/VGA decoding enabled (ctrl 0004) Mar 02 09:49:28.614: vcpu-3| pciBridge7:1: ISA/VGA decoding enabled (ctrl 0004) Mar 02 09:49:28.614: vcpu-3| pciBridge7:1: ISA/VGA decoding enabled (ctrl 0004) Mar 02 09:49:28.614: vcpu-3| pciBridge7:2: ISA/VGA decoding enabled (ctrl 0004) Mar 02 09:49:28.614: vcpu-3| pciBridge7:2: ISA/VGA decoding enabled (ctrl 0004) Mar 02 09:49:28.614: vcpu-3| pciBridge7:3: ISA/VGA decoding enabled (ctrl 0004) Mar 02 09:49:28.614: vcpu-3| pciBridge7:3: ISA/VGA decoding enabled (ctrl 0004) Mar 02 09:49:28.614: vcpu-3| pciBridge7:4: ISA/VGA decoding enabled (ctrl 0004) Mar 02 09:49:28.614: vcpu-3| pciBridge7:4: ISA/VGA decoding enabled (ctrl 0004) Mar 02 09:49:28.615: vcpu-3| pciBridge7:5: ISA/VGA decoding enabled (ctrl 0004) Mar 02 09:49:28.615: vcpu-3| pciBridge7:5: ISA/VGA decoding enabled (ctrl 0004) Mar 02 09:49:28.615: vcpu-3| pciBridge7:6: ISA/VGA decoding enabled (ctrl 0004) Mar 02 09:49:28.615: vcpu-3| pciBridge7:6: ISA/VGA decoding enabled (ctrl 0004) Mar 02 09:49:28.615: vcpu-3| pciBridge7:7: ISA/VGA decoding enabled (ctrl 0004) Mar 02 09:49:28.615: vcpu-3| pciBridge7:7: ISA/VGA decoding enabled (ctrl 0004) Mar 02 09:49:29.424: vcpu-3| PCIBridge4: ISA/VGA decoding enabled (ctrl 0004) Mar 02 09:49:29.434: vcpu-3| pciBridge4:1: ISA/VGA decoding enabled (ctrl 0004) Mar 02 09:49:29.435: vcpu-3| pciBridge4:2: ISA/VGA decoding enabled (ctrl 0004) Mar 02 09:49:29.441: vcpu-3| pciBridge4:3: ISA/VGA decoding enabled (ctrl 0004) Mar 02 09:49:29.442: vcpu-3| pciBridge4:4: ISA/VGA decoding enabled (ctrl 0004) Mar 02 09:49:29.443: vcpu-3| pciBridge4:5: ISA/VGA decoding enabled (ctrl 0004) Mar 02 09:49:29.444: vcpu-3| pciBridge4:6: ISA/VGA decoding enabled (ctrl 0004) Mar 02 09:49:29.445: vcpu-3| pciBridge4:7: ISA/VGA decoding enabled (ctrl 0004) Mar 02 09:49:29.446: vcpu-3| PCIBridge5: ISA/VGA decoding enabled (ctrl 0004) Mar 02 09:49:29.447: vcpu-3| pciBridge5:1: ISA/VGA decoding enabled (ctrl 0004) Mar 02 09:49:29.462: vcpu-3| pciBridge5:2: ISA/VGA decoding enabled (ctrl 0004) Mar 02 09:49:29.463: vcpu-3| pciBridge5:3: ISA/VGA decoding enabled (ctrl 0004) Mar 02 09:49:29.464: vcpu-3| pciBridge5:4: ISA/VGA decoding enabled (ctrl 0004) Mar 02 09:49:29.474: vcpu-3| pciBridge5:5: ISA/VGA decoding enabled (ctrl 0004) Mar 02 09:49:29.475: vcpu-3| pciBridge5:6: ISA/VGA decoding enabled (ctrl 0004) Mar 02 09:49:29.476: vcpu-3| pciBridge5:7: ISA/VGA decoding enabled (ctrl 0004) Mar 02 09:49:29.477: vcpu-3| PCIBridge6: ISA/VGA decoding enabled (ctrl 0004) Mar 02 09:49:29.478: vcpu-3| pciBridge6:1: ISA/VGA decoding enabled (ctrl 0004) Mar 02 09:49:29.489: vcpu-3| pciBridge6:2: ISA/VGA decoding enabled (ctrl 0004) Mar 02 09:49:29.496: vcpu-3| pciBridge6:3: ISA/VGA decoding enabled (ctrl 0004) Mar 02 09:49:29.497: vcpu-3| pciBridge6:4: ISA/VGA decoding enabled (ctrl 0004) Mar 02 09:49:29.498: vcpu-3| pciBridge6:5: ISA/VGA decoding enabled (ctrl 0004) Mar 02 09:49:29.499: vcpu-3| pciBridge6:6: ISA/VGA decoding enabled (ctrl 0004) Mar 02 09:49:29.500: vcpu-3| pciBridge6:7: ISA/VGA decoding enabled (ctrl 0004) Mar 02 09:49:29.501: vcpu-3| PCIBridge7: ISA/VGA decoding enabled (ctrl 0004) Mar 02 09:49:29.502: vcpu-3| pciBridge7:1: ISA/VGA decoding enabled (ctrl 0004) Mar 02 09:49:29.517: vcpu-3| pciBridge7:2: ISA/VGA decoding enabled (ctrl 0004) Mar 02 09:49:29.518: vcpu-3| pciBridge7:3: ISA/VGA decoding enabled (ctrl 0004) Mar 02 09:49:29.519: vcpu-3| pciBridge7:4: ISA/VGA decoding enabled (ctrl 0004) Mar 02 09:49:29.520: vcpu-3| pciBridge7:5: ISA/VGA decoding enabled (ctrl 0004) Mar 02 09:49:29.521: vcpu-3| pciBridge7:6: ISA/VGA decoding enabled (ctrl 0004) Mar 02 09:49:29.522: vcpu-3| pciBridge7:7: ISA/VGA decoding enabled (ctrl 0004)

Mar 02 09:49:41.032: vcpu-0| HBACommon: First write on scsi0:0.fileName='/vmfs/volumes/4cbc5686-82705b78-e2f1-002564f8d53a/ 000005.vmdk' vv

Mar 02 09:49:41.084: vcpu-0| DISKLIB-DDB : "longContentID" = "e7d39ec88802e8e34f77dbebdd4a12cd" (was "d7958383941df2c151d3cda465191a5d")

Mar 02 09:49:41.116: vcpu-0| DISKLIB-CHAIN : DiskChainUpdateContentID: old=0x65191a5d, new=0xdd4a12cd (e7d39ec88802e8e34f77dbebdd4a12cd)

vv

Mar 02 09:50:24.771: vcpu-3| CDROM: Emulate GET CONFIGURATION RT 0 starting feature 0

Mar 02 09:50:24.771: vcpu-3| CDROM: Emulate GET CONFIGURATION RT 1 starting feature 0

Mar 02 09:50:28.350: vcpu-0| HBACommon: First write on scsi0:1.fileName='/vmfs/volumes/4cbc5686-82705b78-e2f1-002564f8d53a/abisuse\_1-000006.vmdk'  $\overline{\phantom{a}}$  v

Mar 02 09:50:28.411: vcpu-0| DISKLIB-DDB : "longContentID" = "4a51c0ba5348b26b896cf0fbd8b07f48" (was "f42290833974e6d9e6559b9963b49304")

Mar 02 09:50:28.446: vcpu-0| DISKLIB-CHAIN : DiskChainUpdateContentID: old=0x63b49304, new=0xd8b07f48 (4a51c0ba5348b26b896cf0fbd8b07f48)

Mar 02 09:50:38.439: vcpu-0| CDROM: Emulate GET CONFIGURATION RT 2 starting feature 0

Mar 02 09:50:38.440: vcpu-0| CDROM: Emulate GET CONFIGURATION RT 2 starting feature 0

Mar 02 09:50:38.443: vcpu-0| CDROM: Accepting Event Status Notification 0x10

Mar 02 09:50:39.903: vcpu-2| GuestRpc: application toolbox already registered, id: -1

Mar 02 09:50:39.903: vcpu-2| GuestRpc: Channel 0, guest application toolbox.

Mar 02 09:50:39.903: vcpu-2| Vix: [9255 mainDispatch.c:3492]: VMAutomationReportPowerStateChange: Reporting power state change (opcode=2, err=0).

Mar 02 09:50:40.246: vcpu-2| TOOLS ToolsCapabilityGuestTempDirectory received 1 /tmp/vmwareroot

Mar 02 09:50:40.247: vcpu-2| TOOLS autoupgrade protocol version 2

Mar 02 09:50:40.247: vcpu-2| TOOLS ToolsCapabilityGuestConfDirectory received /etc/vmware-tools

Mar 02 09:50:40.248: vcpu-2| ToolsSetVersionWork did nothing; new tools version (8290) matches old Tools version

Mar 02 09:50:40.304: vcpu-2| Starting copy guest manifest to local /tmp/vmwareroot/manifest.txt.8765 path.

Mar 02 09:50:40.487: vcpu-2| Compared tools manifest from host and from the guest. Status = 2.

Mar 02 09:50:40.488: vcpu-2 | VMXVmdb SetToolsVersionState: status value set to 'ok'

Mar 02 09:50:40.488: vcpu-2| TOOLS installed legacy version 8290, available legacy version 8290

Mar 02 09:50:40.488: vcpu-2| TOOLS manifest update status is 2 (1-out of date, 2-ok, 3-no tools, 4 unmanaged, 5-unknown)

Mar 02 09:50:40.488: vcpu-2| TOOLS will not be autoupgraded.

Mar 02 09:50:40.488: vcpu-2| TOOLS Setting autoupgrade-checked TRUE.

Mar 02 09:50:40.488: vcpu-2| TOOLS unified loop capability requested by 'toolbox'; now sending options via TCLO

Mar 02 09:50:40.488: vcpu-2| TOOLS sending 'OS\_PowerOn' (3) state change request

Mar 02 09:50:40.489: vcpu-2| Guest: toolbox: Version: build-257589

Mar 02 09:50:40.857: vcpu-0| TOOLS state change 3 returned status 1, ignoring (not in state change)

Mar 02 09:51:20.544: mks | MKSHostOps HideCursor before defineCursor!

Mar 02 09:51:20.544: mks| VNCENCODE 2 encoding mode change: (800x600x24depth,32bpp,3200bytes/line)

Mar 02 09:51:20.829: vcpu-1| Guest OS = 0x5008

Mar 02 09:51:20.829: mks| Guest display topology changed: numDisplays 1

Mar 02 09:51:20.860: mks | MKSHostOps HideCursor before defineCursor!

Mar 02 09:52:17.952: mks| Guest display topology changed: numDisplays 1

Mar 02 09:52:17.964: mks| VNCENCODE 2 encoding mode change: (400x300x24depth,32bpp,1600bytes/line)

Mar 02 10:07:21.345: mks| SOCKET 2 (125) recv error 104: Connection reset by peer

Mar 02 10:07:21.358: mks| SOCKET 2 (125) destroying VNC backend on socket error: 1

Mar 02 10:07:21.359: mks| MKS: Base polling period is 1000000us

Mar 02 10:07:22.360: mks| SVGA: display status changed, using optimizations for local consoles.

Mar 02 10:36:02.038: vmx| GuestRpcSendTimedOut: message to toolbox timed out.